Mastère Spécialisé Intelligence Artificielle dans la Programmation

9898

- Mirr

Trı .use.  $=$  Fal d.use z  $i$ og<sub>98</sub> $=$ RROI  $rror_model.use_x = Fa$ mirror mod.use y = Fal  $\frac{1}{2}$  mirror mod.use  $z = Tr($ 

n operation mirror ob. selectmodifier ob. select-1

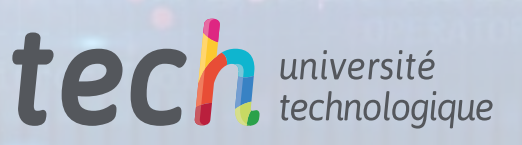

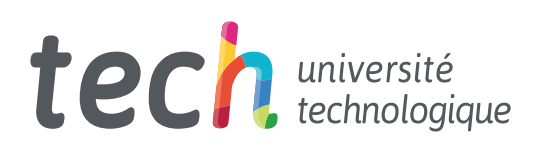

# Mastère Spécialisé Intelligence Artificielle dans la Programmation

- » Modalité: en ligne
- » Durée: 12 mois
- » Qualification: TECH Université Technologique
- » Horaire: à votre rythme
- » Examens: en ligne

Accès au site web: www.techtitute.com/fr/[informatique/master/master-intelligence-artificielle-programmation](http://www.techtitute.com/fr/informatique/master/master-intelligence-artificielle-programmation)

# Sommaire

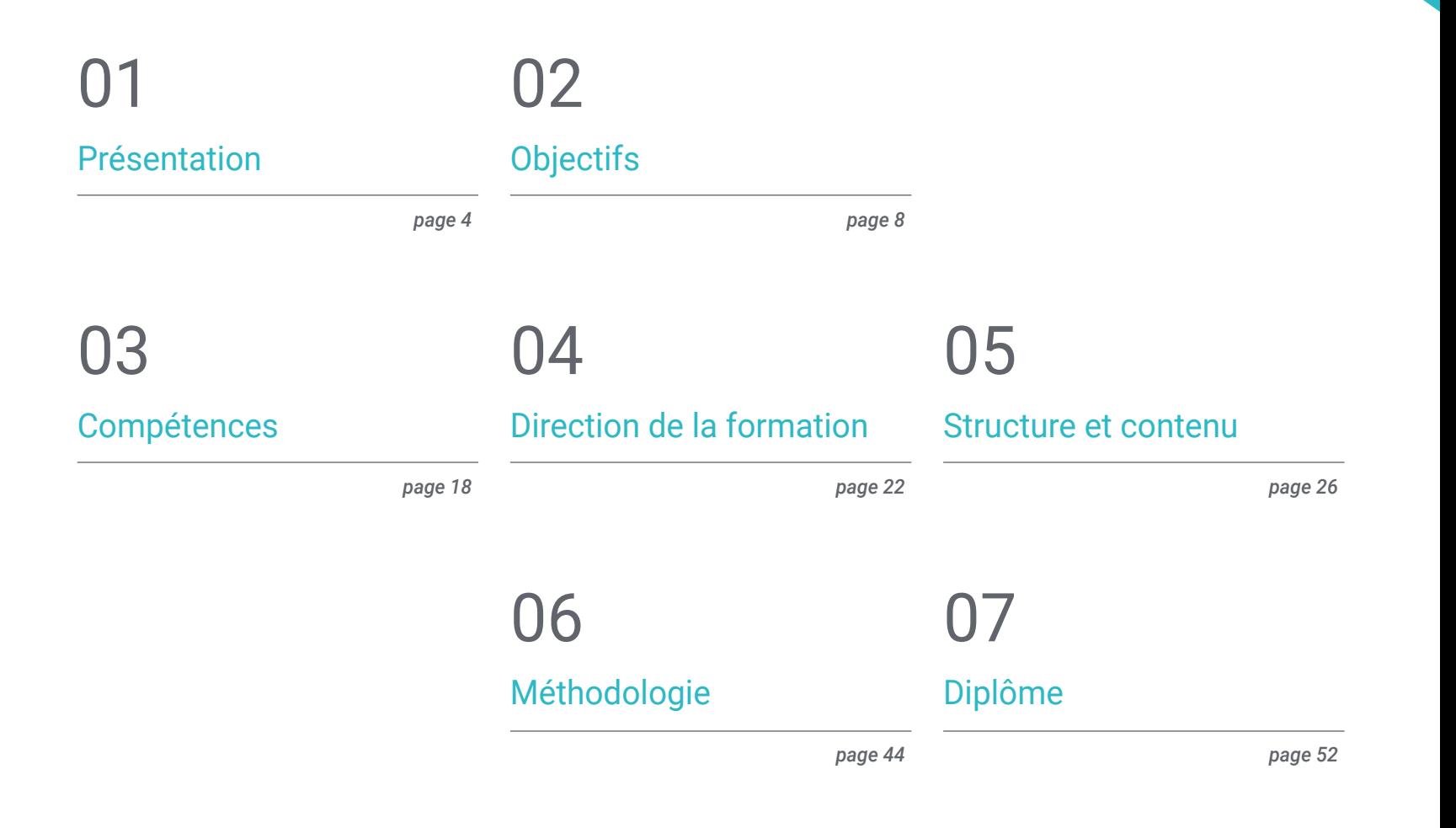

# <span id="page-3-0"></span>Présentation 01

L'Intelligence Artificielle (IA) s'est imposée comme un pilier fondamental dans le monde de la Programmation, en raison de sa capacité à automatiser des tâches complexes, à prendre des décisions fondées sur des données et à apprendre à partir de modèles. En fait, l'IA offre des outils et des techniques qui permettent de créer des systèmes plus intelligents et plus efficaces. Que ce soit les algorithmes d'apprentissage automatique, qui améliorent la précision des programmes, ou le développement de systèmes autonomes, capables de prendre des décisions en temps réel, l'IA a radicalement transformé la manière dont le code est conçu et exécuté. Dans ce contexte, TECH a conçu un programme académique qui donnera aux diplômés l'occasion de s'immerger dans les dernières avancées dans ce domaine, grâce à la méthodologie révolutionnaire *Relearning*.

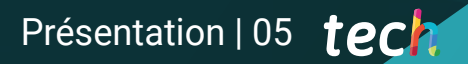

*Ce programme en Intelligence Artificielle en Programmation vous fournira une perspective holistique sur la façon dont l'IA a un impact et améliore chaque étape du développement de logiciels"*

## tech 06 | Présentation

L'importance de l'Intelligence Artificielle dans la Programmation réside dans sa capacité à améliorer et à automatiser les processus, en optimisant le développement de logiciels et en améliorant l'efficacité dans la résolution de problèmes complexes. Sa capacité à analyser de grands volumes de données et à trouver des solutions optimales a permis des avancées significatives dans des domaines tels que l'optimisation des algorithmes, la création d'interfaces plus intuitives et la résolution de problèmes complexes dans différents domaines.

C'est pourquoi TECH a développé ce Mastère Spécialisé, qui émerge comme une solution stratégique pour amplifier les opportunités professionnelles et la croissance de carrière des informaticiens. Il abordera l'amélioration de la productivité dans le développement de logiciels grâce à l'IA, en explorant les techniques et les outils qui automatisent les processus, optimisent le code et accélèrent la création d'applications intelligentes.

En outre, le programme se concentrera sur le rôle crucial de l'IA dans le domaine *QA Testing*, en mettant en œuvre des algorithmes et des méthodes d'IA pour améliorer la qualité, la précision et la couverture des tests, en détectant et en corrigeant les erreurs de manière plus efficace. Il abordera également l'intégration des capacités d'apprentissage automatique et de traitement du langage naturel dans le développement web, afin de créer des sites intelligents qui s'adaptent et offrent des expériences personnalisées aux utilisateurs.

Il abordera également les techniques d'IA pour améliorer la convivialité, l'interaction et la fonctionnalité des applications mobiles, afin de créer des applications intelligentes et prédictives qui s'adaptent au comportement de l'utilisateur. Il examinera également en profondeur l'architecture logicielle de l'IA, y compris les différents modèles qui faciliteront l'intégration des algorithmes d'IA et leur déploiement dans des environnements de production.

Dans le but de former des spécialistes de l'IA hautement compétents, TECH a conçu un programme complet basé sur la méthodologie exclusive *Relearning*. Cette approche permettra aux étudiants de consolider leur compréhension en répétant les concepts fondamentaux.

Ce Mastère Spécialisé en Intelligence Artificielle dans la Programmation contient le programme le plus complet et le plus actualisé du marché. Ses caractéristiques sont les suivantes:

- Le développement d'études de cas présentées par des experts en Intelligence Artificielle dans la Programmation
- Les contenus graphiques, schématiques et éminemment pratiques avec lesquels ils sont conçus fournissent des informations scientifiques et sanitaires essentielles à la pratique professionnelle
- Des exercices pratiques où le processus d'auto-évaluation peut être utilisé pour améliorer l'apprentissage
- Il met l'accent sur les méthodologies innovantes
- Cours théoriques, questions à l'expert, forums de discussion sur des sujets controversés et travail de réflexion individuel
- Il est possible d'accéder aux contenus depuis tout appareil fixe ou portable doté d'une connexion à internet

*Vous mènerez des projets innovants adaptés aux exigences d'un marché technologique en constante évolution. Qu'attendez-vous pour vous inscrire?"*

## Présentation | 07 tech

*Vous vous immergerez dans les aspects fondamentaux de l'architecture logicielle, y compris la performance, l'évolutivité et la maintenabilité, grâce aux ressources multimédias les plus innovantes"*

Le corps enseignant du programme englobe des spécialistes réputés dans le domaine et qui apportent à ce programme l'expérience de leur travail, ainsi que des spécialistes reconnus dans de grandes sociétés et des universités prestigieuses.

Grâce à son contenu multimédia développé avec les dernières technologies éducatives, les spécialistes bénéficieront d'un apprentissage situé et contextuel, c'est-à-dire un environnement simulé qui fournira une formation immersive programmée pour s'entraîner dans des situations réelles.

La conception de ce programme est axée sur l'Apprentissage par les Problèmes, grâce auquel le professionnel doit essayer de résoudre les différentes situations de la pratique professionnelle qui se présentent tout au long du programme académique. Pour ce faire, l'étudiant sera assisté d'un innovant système de vidéos interactives, créé par des experts reconnus.

*Vous cherchez à vous spécialiser dans le domaine de l'Intelligence Artificielle? Avec ce programme, vous maîtriserez l'optimisation du processus de déploiement et l'intégration de l'IA dans l'informatique en nuage.*

*Vous approfondirez l'intégration d'éléments d'IA dans Visual Studio Code et l'optimisation du code avec ChatGPT, le tout dans le cadre d'un programme académique complet.*

# <span id="page-7-0"></span>**Objectifs** 02

L'objectif principal de ce programme sera de permettre aux professionnels d'accéder aux connaissances les plus pointues dans ce domaine, avec une approche qui favorise leur formation complète. Ainsi, ils auront la possibilité de participer à un parcours académique exclusif et entièrement en ligne. Les diplômés seront dotés de compétences de pointe utiles, allant du développement de logiciels alimentés par l'IA à la conception et à l'exécution de projets web et d'applications mobiles avec intelligence et adaptabilité. Grâce à ce programme, l'informaticien dépassera les limites de la programmation conventionnelle et deviendra un acteur de la révolution technologique.

WVGD 6TYN

*Vous couvrirez le cycle de vie des tests, allant de la création des cas de test à la détection des bogues, grâce à TECH"*

obal Design

 $\ddotsc$ 

# tech 10 | Objectifs

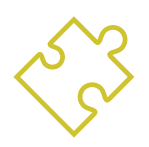

# Objectifs généraux

- Développer des compétences pour configurer et gérer des environnements de développement efficaces, garantissant une base solide pour la mise en œuvre de projets d'IA
- Acquérir des compétences en matière de planification, d'exécution et d'automatisation des tests de qualité, en intégrant des outils d'IA pour la détection et la correction des bogues
- Comprendre et appliquer les principes de performance, d'évolutivité et de maintenabilité dans la conception de systèmes informatiques à grande échelle
- Se familiariser avec les principaux modèles de conception et les appliquer efficacement à l'architecture logicielle

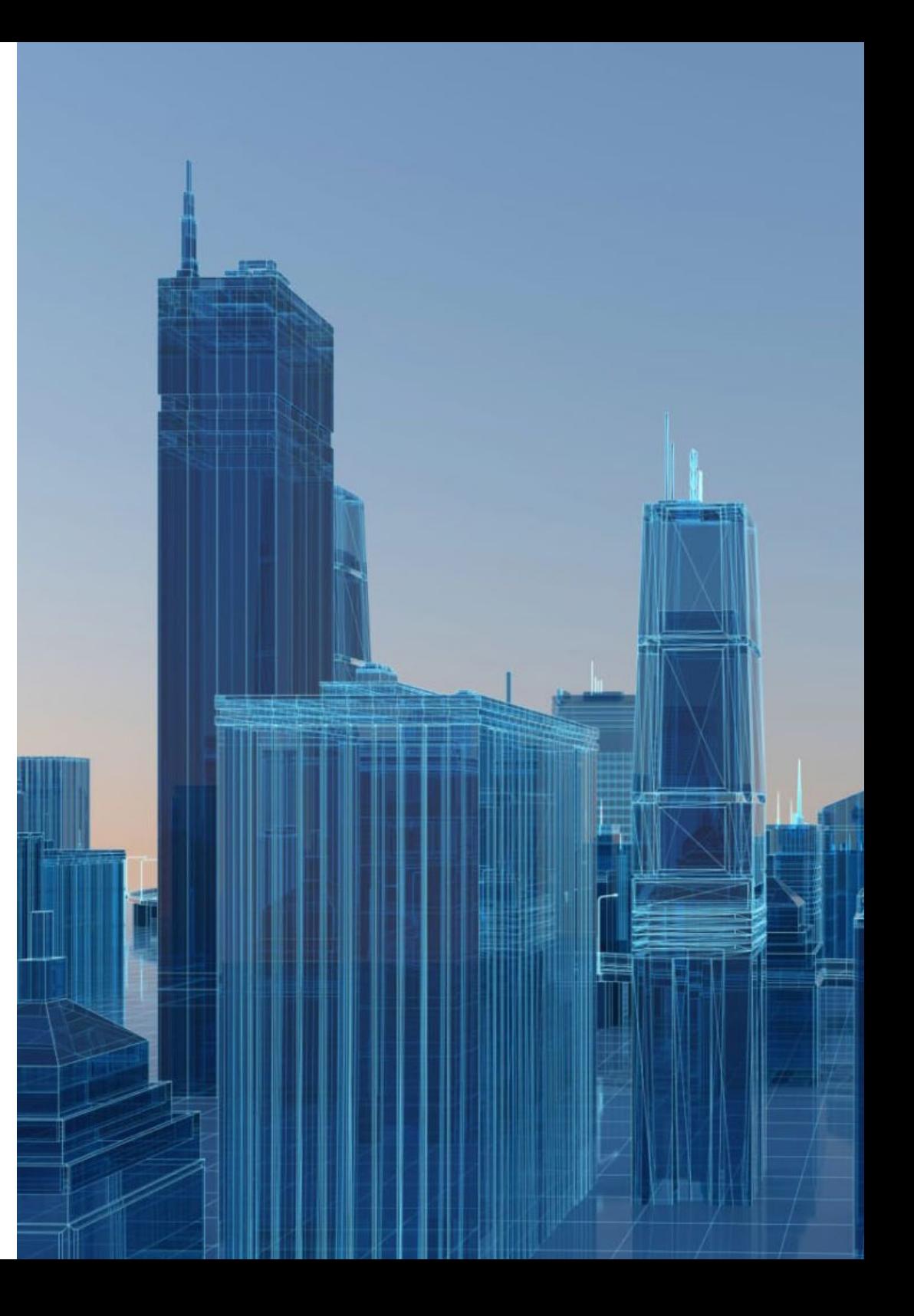

# Objectifs | 11 tech

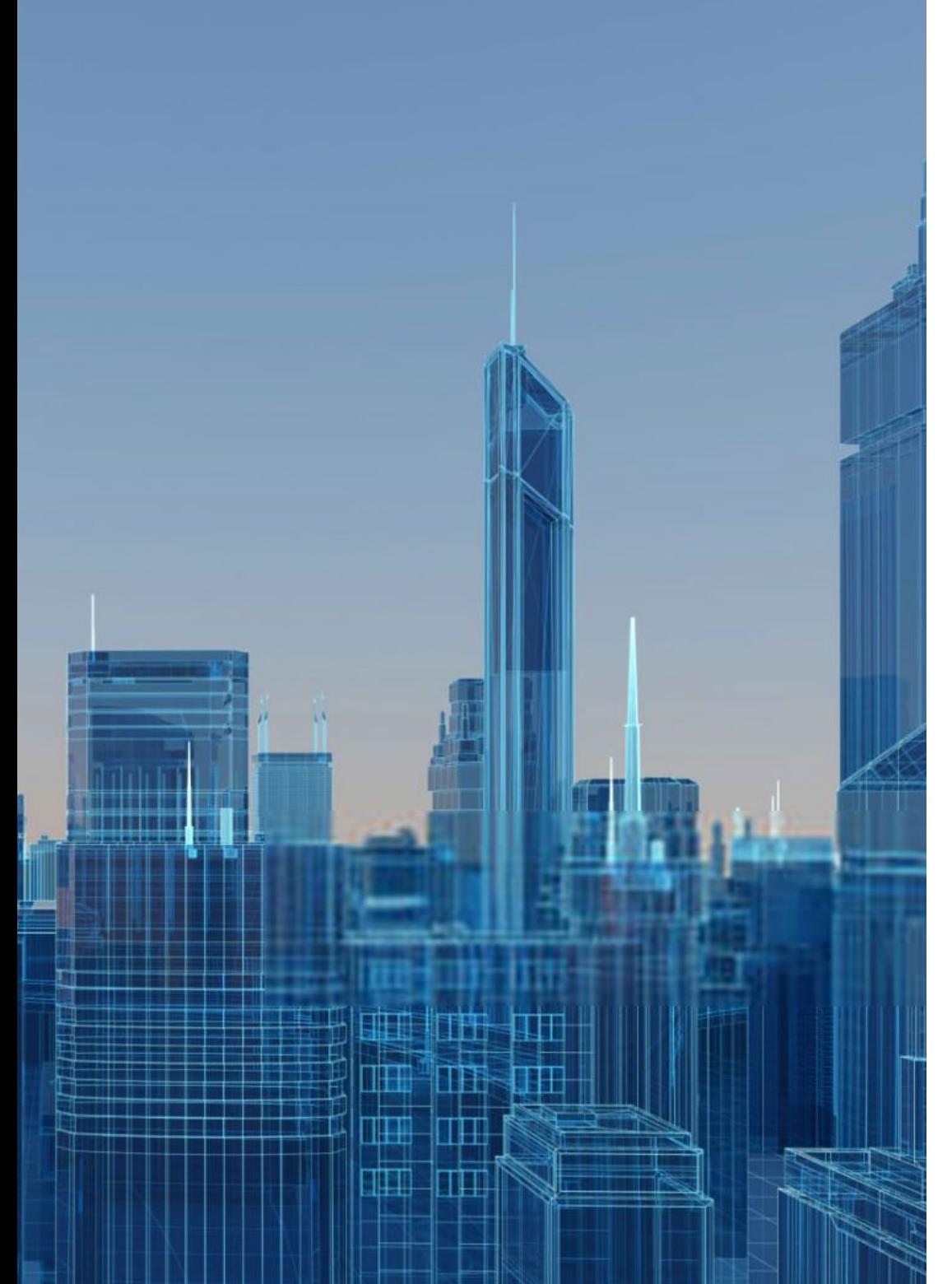

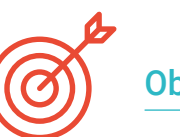

## Objectifs spécifiques

### Module 1. Les principes fondamentaux de l'Intelligence Artificielle

- Analyser l'évolution historique de l'Intelligence Artificielle, de ses débuts à son état actuel, en identifiant les étapes et les développements clés
- Comprendre le fonctionnement des réseaux neuronaux et leur application dans les modèles d'apprentissage de l'Intelligence Artificielle
- Étudier les principes et les applications des algorithmes génétiques, en analysant leur utilité dans la résolution de problèmes complexes
- Analyser l'importance des thésaurus, vocabulaires et taxonomies dans la structuration et le traitement des données pour les systèmes d' IA
- Exploration le concept du web sémantique et son Influence sur l'organisation et la Compréhension d'informations dans les environnements numériques

### Module 2. Types et cycle de vie des données

- Comprendre les concepts fondamentaux de la statistique et leur application dans l'analyse des données
- Identifier et classer les différents types de données statistiques, allant des données quantitatives aux qualitatives
- Analyser le cycle de vie des données, de la génération à l'élimination, en identifiant les étapes clés
- Explorer les étapes initiales du cycle de vie des données, en soulignant l'importance de la planification et de la structure des données
- Étudier les processus de collecte des données, y compris la méthodologie, les outils et les canaux de collecte
- Explorer le concept *Datawarehouse* (Base de Données), en mettant l'accent sur ses éléments constitutifs et sa conception

# tech 12 | Objectifs

 Analyser les aspects réglementaires liés à la gestion des données, se conformer aux réglementations et aux meilleures pratiques en matière de protection de confidentialité et de sécurité

#### Module 3. Les données en Intelligence Artificielle

- Maîtriser les bases de la science des données, en couvrant les outils, les types et les sources pour l'analyse de l'information
- Explorer le processus de transformation des données en informations à l'aide de techniques d'exploration et de visualisation des données
- Étudier la structure et les caractéristiques des *datasets*, en comprenant leur importance dans la préparation et l'utilisation des données pour les modèles d'Intelligence Artificielle
- Analyser les modèles supervisés et non supervisés, y compris les méthodes et la classification
- Utiliser des outils spécifiques et des bonnes pratiques en matière de manipulation et de traitement des données, afin de garantir l'efficacité et la qualité de la mise en œuvre de l'Intelligence Artificielle

#### Module 4. Extraction de données. Sélection, prétraitement et transformation

- Maîtriser les techniques d'inférence statistique pour comprendre et appliquer les méthodes statistiques dans l'exploration des données
- Effectuer une analyse exploratoire détaillée des ensembles de données afin d'identifier les modèles, les anomalies et les tendances pertinents
- Développer des compétences en matière de préparation des données, y compris le nettoyage, l'intégration et le formatage des données pour l'exploration des données
- Mettre en œuvre des stratégies efficaces pour traiter les valeurs manquantes dans les ensembles de données, en appliquant des méthodes d'imputation ou d'élimination en fonction du contexte
- Identifier et atténuer le bruit dans les données, en utilisant des techniques de filtrage et de lissage pour améliorer la qualité de l'ensemble de données
- Aborder le prétraitement des données dans les environnements *Big Data*

#### Module 5. Algorithme et complexité en Intelligence Artificielle

- Introduire les stratégies de conception d'algorithmes, en fournissant une solide compréhension des approches fondamentales de la résolution de problèmes
- Analyser l'efficacité et la complexité des algorithmes, en appliquant des techniques d'analyse pour évaluer les performances en termes de temps et d'espace
- Étudier et appliquer des algorithmes de tri, comprendre leur fonctionnement et comparer leur efficacité dans différents contextes
- Explorer les algorithmes basés sur les arbres, comprendre leur structure et leurs applications
- Étudier les algorithmes avec *Heaps*, et analyser leur mise en œuvre et leur utilité dans le traitement efficace des données
- Analyser les algorithmes basés sur les graphes, et explorer leur application dans la représentation et la résolution de problèmes qui impliquent des relations complexes
- Étudier les algorithmes *Greedy*, pour comprendre leur logique et leurs applications dans la résolution de problèmes d'optimisation
- Étudier et appliquer la technique du *backtracking* pour la résolution systématique de problèmes, en analysant son efficacité dans différents scénarios

# Objectifs 13 tech

#### Module 6. Systèmes intelligents

- Explorer la théorie des agents, et comprendre les concepts fondamentaux de son fonctionnement et de son application à l'Intelligence Artificielle et au Génie Logiciel
- Étudier la représentation des connaissances, y compris l'analyse des ontologies et leur application dans l'organisation de l'information structurée
- Analyser le concept du web sémantique et son impact sur l'organisation et la recherche d'informations dans les environnements numériques
- Évaluer et comparer différentes représentations de la connaissance, en les intégrant pour améliorer l'efficacité et la précision des systèmes intelligents
- Étudier les raisonneurs sémantiques, les systèmes à base de connaissances et les systèmes experts, pour comprendre leur fonctionnalité et leurs applications dans la prise de décision intelligente

#### Module 7. Apprentissage automatique et exploration des données

- Introduire les processus de découverte des connaissances et les concepts fondamentaux de la de l'apprentissage automatique
- Étudier les arbres de décision en tant que modèles d'apprentissage supervisé, et comprendre leur structure et leurs applications
- Évaluer les classificateurs à l'aide de techniques spécifiques pour mesurer leur performance et leur précision dans la classification des données
- Étudier les réseaux neuronaux, comprendre leur fonctionnement et leur architecture pour résoudre des problèmes complexes d'apprentissage automatique
- Explorer les méthodes bayésiennes et leur application dans l'apprentissage automatique, y compris les réseaux bayésiens et les classificateurs bayésiens
- Analyser les modèles de régression et de réponse continue pour la prédiction de valeurs quantitatives à partir de données
- Étudier les techniques de *clustering* pour identifier des modèles et des structures dans des ensembles de données non étiquetées
- Explorer le text mining et le traitement du langage naturel (NLP), en comprenant comment les techniques d'apprentissage automatique sont appliquées pour analyser et comprendre les textes

#### Module 8. Les Réseaux Neuronaux, la base du *Deep Learning*

- Maîtriser les fondamentaux de l'Apprentissage profonde, et comprendre son rôle essentiel dans le *Deep Learning*
- Explorer les opérations fondamentales dans les réseaux neuronaux et comprendre leur application dans la construction de modèles
- Analyser les différentes couches utilisées dans les réseaux neuronaux et apprendre à les sélectionner de manière appropriée
- Comprendre comment lier efficacement les couches et les opérations pour concevoir des architectures de réseaux neuronaux complexes et efficaces
- Utiliser des entraîneurs et des optimiseurs pour régler et améliorer les performances des réseaux neuronaux
- Explorer la connexion entre les neurones biologiques et artificiels pour une compréhension plus approfondie de la conception des modèles
- Réglage des hyperparamètres pour le *Fine Tuning* des réseaux neuronaux, optimisant leur performance sur des tâches spécifiques

# tech 14 Objectifs

#### Module 9. Entraînement de Réseaux neuronaux profonds

- Résoudre les problèmes liés aux gradients dans l'apprentissage des réseaux neuronaux profonds
- Explorer et appliquer différents optimiseurs pour améliorer l'efficacité et la convergence du modèle
- Programmer le taux d'apprentissage pour ajuster dynamiquement la vitesse de convergence du modèle
- Comprendre et traiter le surajuste par des stratégies spécifiques pendant l'apprentissage
- Appliquer des lignes directrices pratiques pour garantir une formation efficace des réseaux neuronaux profonds
- Mettre en œuvre le *Transfer Learning* en tant que technique avancée pour améliorer les performances du modèle sur des tâches spécifiques
- Explorer et appliquer les techniques de *Data Augmentation* pour enrichir les ensembles de données et améliorer la généralisation des modèles
- Développer des applications pratiques utilisant le *Transfer Learning* pour résoudre des problèmes du monde réel
- Comprendre et appliquer les techniques de régularisation pour améliorer la généralisation et éviter l'ajustement excessif dans les réseaux neuronaux profonds

#### Module 10. Personnaliser les Modèles et l'entraînement avec *TensorFlow*

- Maîtriser les fondamentaux de *TensorFlow* et son intégration avec NumPy pour un traitement efficace des données et des calculs
- Personnalisez les modèles et les algorithmes de formation en utilisant les capacités avancées de *TensorFlow*
- Explorer l'API tfdata pour gérer et manipuler efficacement les ensembles de données
- Implémenter le format TFRecord pour stocker et accéder à de grands ensembles de données dans *TensorFlow*
- Utiliser les couches de prétraitement Keras pour faciliter la construction de modèles personnalisés
- Explorer le projet *TensorFlow* Datasets pour accéder à des ensembles de données prédéfinis et améliorer l'efficacité du développement
- Développer une application de *Deep Learning* avec *TensorFlow*, en intégrant les connaissances acquises dans le module
- Appliquer de manière pratique tous les concepts appris dans la construction et l'entraînement de modèles personnalisés avec *TensorFlow* en situation réelle

#### Module 11. *Deep Computer Vision* avec les Réseaux Neuronaux Convolutifs

- Comprendre l'architecture du cortex visuel et sa pertinence pour le *Deep Computer Vision*
- Explorer et appliquer les couches convolutives pour extraire des caractéristiques clés des images
- Mettre en œuvre des couches de clusterisation et leur utilisation dans les modèles de *Deep Computer Vision* avec Keras
- Analyser diverses architectures de Réseaux de Neurones Convolutifs (CNN) et leur applicabilité dans différents contextes
- Développer et mettre en œuvre un CNN ResNet en utilisant la bibliothèque Keras pour améliorer l'efficacité et la performance du modèle
- Utiliser des modèles Keras pré-entraînés pour tirer parti de l'apprentissage par transfert pour des tâches spécifiques

## Objectifs | 15 tech

- Appliquer des techniques de classification et de localisation dans le domaine du *Deep Computer Vision*
- Explorer les stratégies de détection et de suivi d'objets à l'aide de Réseaux Neuronaux Convolutifs
- Implémenter des techniques de segmentation sémantique pour comprendre et classer les objets dans les images de manière détaillée

#### Module 12. Traitement du langage naturel (NLP) avec les Réseaux Récurrents Naturels (NNN) et l'Attention

- Développer des compétences en matière de génération de texte à l'aide de Réseaux Neuronaux Récurrents (RNN)
- Appliquer les RNN à la classification des opinions pour l'analyse des sentiments dans les textes
- Comprendre et appliquer les mécanismes d'attention dans les modèles de traitement du langage naturel
- Analyser et utiliser les modèles *Transformers* dans des tâches spécifiques de NLP
- Explorer l'application des modèles *Transformers* dans le contexte du traitement de l'image et de la vision par ordinateur
- Se familiariser avec la bibliothèque *Transformers* de *Hugging Face* pour une mise en œuvre eficace des modèles avancés
- Comparer différentes bibliothèques de *Transformers* afin d'évaluer leur adéquation à des tâches spécifiques
- Développer une application NLP pratique qui intègre RNN et les mécanismes d'attention pour résoudre des problèmes du monde réel

#### Module 13. *Autoencoders, GAN* et modèles de diffusion

- Développer des représentations efficaces des données à l'aide d'*Autoencoders*, *GAN* et Modèles de Diffusion
- Effectuer une PCA à l'aide d'un autoencodeur linéaire incomplet pour optimiser la représentation des données
- Mettre en œuvre et comprendre le fonctionnement des autoencodeurs empilés
- Explorer et appliquer les autoencodeurs convolutifs pour des représentations de données visuelles efficaces
- Analyser et appliquer les performances des encodeurs automatiques clairsemés dans la représentation des données
- Générer des images de tendance à partir de l'ensemble de données MNIST par *Autoencoders*
- Comprendre le concept des Réseaux Adversatifs Génératifs (*GAN*) et des Modèles de Diffusion
- Mettre en œuvre et comparer les performances des Modèles de Diffusion et des *GAN* dans la génération de données

#### Module 14. Informatique bio-inspirée

- Introduire les concepts fondamentaux de l'informatique bio-inspirée
- Explorer les algorithmes socialement adaptatifs en tant qu'approche clé de l'informatique bio-inspirée
- Analyser les stratégies d'exploration-exploitation de l'espace dans les algorithmes génétiques
- Examiner les modèles de calcul évolutif dans le contexte de l'optimisation
- Poursuivre l'analyse détaillée des modèles de calcul évolutif
- Application de la programmation évolutive à des problèmes d'apprentissage spécifiques

# tech 16 | Objectifs

- Aborder la complexité des problèmes multi-objectifs dans le cadre de l'informatique bio-inspirée
- Explorer l'application des Réseaux Neuronaux dans l'informatique bio-inspirée
- Approfondir la mise en œuvre et l'utilité des réseaux neuronaux dans l'informatique bio-inspirée

#### Module 15. Intelligence Artificielle: Stratégies et applications

- Élaborer des stratégies de mise en œuvre de l'Intelligence Artificielle dans les services financiers
- Analyser Les implications de l'Intelligence Artificielle dans la prestation de services sanitaires
- Identifier et évaluer les risques liés à l'utilisation de l' IA dans le domaine de la santé
- Évaluer les risques potentiels liés à l'utilisation de l' IA dans l'industrie
- Appliquer les techniques d'Intelligence Artificielle dans l'industrie pour améliorer la productivité
- Concevoir des solutions d'Intelligence Artificielle pour optimiser les processus dans l'administration publique
- Évaluer la mise en œuvre des technologies d' IA dans le secteur de l'éducation
- Appliquer des techniques d'Intelligence Artificielle à la sylviculture et à l'agriculture pour améliorer la productivité
- Optimiser les processus de ressources humaines par l'utilisation stratégique de l'intelligence artificielle

#### Module 16. Améliorer la productivité dans le développement de logiciels avec l' IA

- Plongez dans la mise en œuvre d'extensions d'IA indispensables dans Visual Studio Code afin d'améliorer la productivité et de faciliter le développement de *software*
- Acquérir une solide compréhension des concepts de base de l'IA et de leur application dans le développement de *software*, y compris les algorithmes d'apprentissage automatique, le traitement du langage naturel, les réseaux neuronaux, etc
- Maîtriser la mise en place d'environnements de développement optimisés, en s'assurant que les étudiants peuvent créer des environnements propices aux projets d'IA
- Appliquer des techniques spécifiques utilisant ChatGPT pour l'identification et la correction automatiques des améliorations possibles du code, encourageant des pratiques de programmation plus efficaces
- Promouvoir la collaboration entre différents professionnels de la programmation (des programmeurs aux ingénieurs de données en passant par les concepteurs de l'expérience utilisateur) afin de développer des solutions *software* d'IA efficaces et éthiques

### Module 17. Architecture du *software* pour le *QA Testing*

- Développer des compétences pour concevoir des plans de test robustes, couvrant différents types de *testing* et garantissant la qualité des logiciels
- Reconnaître et analyser les différents types d'architectures *software*, telles que les architectures monolithiques, microservices ou orientées services
- acquérir une vue d'ensemble des principes et des techniques de conception de systèmes informatiques évolutifs et capables de traiter de grands volumes de données
- Appliquer des compétences avancées dans l'implémentation de structures de données alimentées par l'IA pour optimiser les performances et l'efficacité des logiciels
- Développer des pratiques de développement sécurisées, en mettant l'accent sur la prévention des vulnérabilités afin de garantir la sécurité des *software* au niveau de l'architecture

# Objectifs | 17 tech

#### Module 18. Projets Web avec IA

- Développer des compétences complètes pour la mise en œuvre de projets web, de la conception du *frontend* à l'optimisation du *backend*, avec l'inclusion d'éléments d'IA
- Optimiser le processus de déploiement des sites web, en intégrant des techniques et des outils permettant d'améliorer la rapidité et l'efficacité
- Intégrer l'IA dans l'informatique en nuage, permettant aux étudiants de créer des projets web hautement évolutifs et efficaces
- Acquérir la capacité d'identifier des problèmes et des opportunités spécifiques dans les projets web où l'IA peut être appliquée efficacement, tels que le traitement de texte, la personnalisation, la recommandation de contenu, etc
- Encourager les étudiants à se tenir au courant des dernières tendances et évolutions de l'IA pour une application correcte dans les projets web

#### Module 19. Applications mobiles avec IA

- Appliquer des concepts avancés de *clean architecture, datasources et repositories* pour assurer une structure robuste et modulaire dans les applications mobiles basées sur l'IA
- Développer des compétences pour concevoir des écrans interactifs, des icônes et des ressources graphiques à l'aide de l'IA afin d'améliorer l'expérience de l'utilisateur dans les applications mobiles
- Approfondir la configuration de l'environnement de travail pour les applications mobiles et utiliser *Github Copilot* pour rationaliser le processus de développement
- Optimiser les applications mobiles basées sur l'IA pour obtenir des performances efficaces, en tenant compte de la gestion des ressources et de l'utilisation des données
- Effectuer des tests de qualité des applications mobiles d'IA, permettant aux étudiants d'identifier les problèmes et de déboguer les erreurs

#### Module 20. IA pour le *QA Testing*

- Maîtriser principes et des techniques de conception de systèmes informatiques évolutifs et capables de traiter de grands volumes de données
- Appliquer des compétences avancées dans l'implémentation de structures de données alimentées par l'IA pour optimiser les performances et l'efficacité des logiciels
- Développer des pratiques de développement sécurisées, en mettant l'accent sur la prévention des vulnérabilités injecté, afin de garantir la sécurité des *software* au niveau de l'architecture
- Générez des tests automatisés, en particulier dans les environnements web et mobiles, en intégrant des outils d'IA pour améliorer l'efficacité du processus
- Utiliser des outils avancés d'assurance qualité alimentés par l'IA pour une détection plus efficace des *bugs* et une amélioration continue des *software*

*Vous maîtriserez les technologies du futur grâce à ce diplôme universitaire unique 100% en ligne. Uniquement à TECH!"*

# <span id="page-17-0"></span>Compétences 03

Ce programme fournira aux diplômés un avantage significatif dans l'industrie du développement informatique, en les dotant de compétences spécifiques et actualisées en matière d'Intelligence Artificielle (IA). Les professionnels seront non seulement en mesure de concevoir et de développer des logiciels avancés, mais aussi d'implémenter efficacement des solutions d'IA dans diverses applications, des projets web et mobiles à l'architecture logicielle à grande échelle. En outre, en abordant la productivité du développement et les meilleures pratiques en matière de *QA Testing*, ce programme permettra aux informaticiens d'être préparés à relever les défis du monde réel et d'exceller dans un domaine en constante évolution.

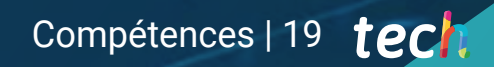

*Grâce à ce programme universitaire,* 

*vous serez en mesure d'implémenter des algorithmes d'IA dans des projets web et des applications mobiles"*

## tech 20 | Compétences

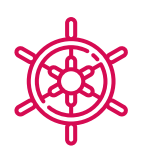

## Compétences générales

- Appliquer les extensions IA dans le Visual Studio Code et les techniques de conception *no-code* pour augmenter l'efficacité dans le développement de logiciels
- Utiliser ChatGPT pour optimiser et améliorer la qualité du code, en appliquant des pratiques de programmation avancées
- Implémenter des projets web, de la création du *workspace* au déploiement, en intégrant l'IA à la fois sur le *frontend* et le *backend*
- Développer des applications mobiles alimentées par l'IA, de la configuration de l'environnement à la création de fonctionnalités avancées et à la gestion des ressources graphiques
- Appliquer des concepts de stockage avancés et des structures de données alimentées par l'IA pour améliorer l'efficacité et l'évolutivité des systèmes
- inclure des pratiques de développement sécurisées, en évitant les vulnérabilités telles que l'injection, afin de garantir l'intégrité et la sécurité du logiciel développé

*Vous serez capable de concevoir des expériences utilisateurs personnalisées et intuitives grâce à l'Intelligence Artificielle. Inscrivez-vous maintenant!"*

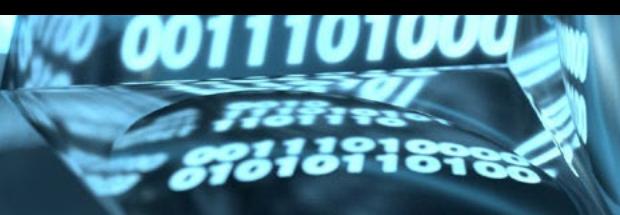

 $\begin{array}{c} \n \begin{array}{c} \n \text{110101} \\
\text{110100} \\
\end{array} \n \end{array}$ 

## Compétences spécifiques

- Appliquer des techniques et des stratégies d'IA pour améliorer l'efficacité dans le secteur *retail*
- Mettre en œuvre des techniques de débruitage à l'aide d'encodeurs automatiques
- Créer efficacement des ensembles de données d'entraînement pour les tâches de Traitement du Langage Naturel (NLP)
- Exécuter des couches de regroupement et leur utilisation dans des modèles de *Deep Computer Vision* avec Keras
- Utiliser les fonctions et les graphes de *TensorFlow* pour optimiser les performances des modèles personnalisés
- Optimiser le développement et l'application des *chatbots* et des assistants virtuels, en comprenant leur fonctionnement et leurs applications potentielles
- Maîtriser la réutilisation des couches pré-entraînées afin d'optimiser et d'accélérer le processus d'apprentissage
- Construire le premier réseau neuronal, en appliquant les concepts appris en pratique
- Activer le Perceptron Multicouche (MLP) à l'aide de la bibliothèque Keras
- Appliquer les techniques d'exploration et de prétraitement des données, identifier et préparer les données pour une utilisation efficace dans les modèles d'apprentissage automatique
- Étudier les langages et les logiciels pour la création d'ontologies, en utilisant des outils spécifiques pour le développement de modèles sémantiques
- Développer des techniques de nettoyage des données pour garantir la qualité et l'exactitude des informations utilisées dans les analyses ultérieures
- Maîtriser la mise en place d'environnements de développement optimisés, en s'assurant que les étudiants peuvent créer des environnements propices aux projets d'IA
- Appliquer des techniques spécifiques , utilisant ChatGPT pour l'identification et la correction automatiques des améliorations possibles du code, encourageant des pratiques de programmation plus efficaces
- Créer des tests automatisés, en particulier dans les environnements web et mobiles, en intégrant des outils d'IA pour améliorer l'efficacité du processus
- Utilisez des outils QA avancés alimentés par l'IA pour une détection plus efficace des bogues et une amélioration continue des logiciels
- Intégrer l'IA dans l'informatique en nuage, permettant aux étudiants les créer des projets web hautement évolutifs et efficaces
- Configurer l'environnement de travail pour les applications mobiles et Utiliser Github Copilot pour rationaliser le processus de développement

# <span id="page-21-0"></span>Direction de la formation 04

Dans le cadre de son engagement en faveur d'un enseignement d'élite, TECH a soigneusement sélectionné les enseignants responsables de l'élaboration du programme de ce diplôme. Par conséquent, ce programme académique dispose d'un corps professoral expérimenté avec une expérience exceptionnelle dans l'application de l'Intelligence Artificielle dans la Programmation. Ainsi, les étudiants de ce Mastère Spécialisé auront accès à une expérience éducative de premier ordre, avec une combinaison unique de connaissances présentées dans divers médias audiovisuels, pour une intégration plus efficace et dynamique des connaissances.

Direction de la formation | 23 tech

 $n + 1$ 

*Soyez au fait des dernières tendances en matière d'Intelligence Artificielle appliquée à la Programmation auprès des meilleurs experts du domaine"*

## tech 24 | Direction de la formation

## **Direction**

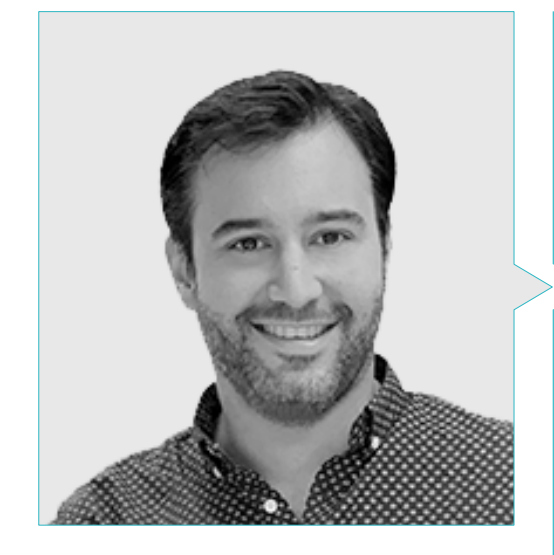

## Dr Peralta Martín-Palomino, Arturo

- CEO et CTO de Prometeus Global Solutions
- CTO chez Korporate Technologies
- CTO de AI Shephers GmbH
- Consultant et Conseiller Stratégique auprès d'Alliance Medical
- Directeur de la Conception et du Développement chez DocPath
- Docteur en Ingénierie de Informatique de l'Université de Castille La Manche
- Doctorat en économie, commerce et finances de l'Université Camilo José Cela
- Docteur en Psychologie, Université de Castille la Manche
- Master en Executive MBA de l'Université Isabel I
- Master en Business and Marketing Management par l'Université Isabel I
- Master en Big Data par Formation Hadoop
- Master en Technologies Avancées de l'Information de l'Université de Castille la Manche
- Membre de: Groupe de Recherche SMILE

## Direction de la formation | 25 tech

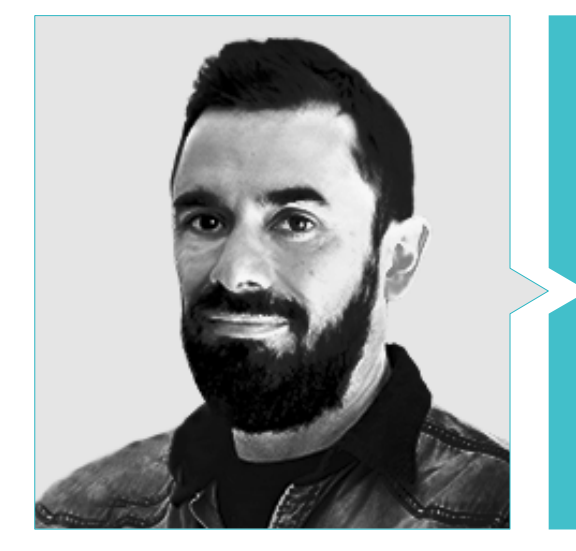

## M. Castellanos Herreros, Ricardo

- Spécialiste en Ingénierie Informatique de Systèmes
- *Chief Technology Officer* chez OWQLO
- Consultant technique *Freelance*
- Développeur d'Applications Mobiles pour eDreams, Fnac, Air Europa, Bankia, Cetelem, Banco Santander, Santillana, Groupón et Grupo Planeta
- Développeur web pour Openbank et Banco Santander
- Cours *Machine Learning Engineer* chez Udacity
- Ingénieur Technique en Informatique des Systèmes de l'Université de Castilla La Mancha

# <span id="page-25-0"></span>Structure et contenu 05

Ce programme en Intelligence Artificielle dans la Programmation se distingue par son approche globale, abordant non seulement l'implémentation d'algorithmes intelligents, mais aussi l'amélioration de la productivité dans le développement de logiciels et l'application de l'IA dans des domaines clés tels que les *QA Testing*, les projets web, les applications mobiles et l'architecture logicielle. La combinaison de compétences techniques, d'outils avancés et de l'application pratique de l'IA à différentes phases du développement en fait un programme de premier plan, qui fournit aux professionnels une compréhension complète et approfondie de l'application de l'IA à la Programmation.

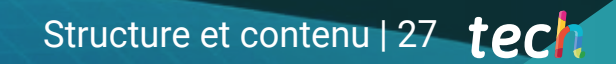

*Vous vous plongerez dans l'application pratique de l'IA dans les projets web, y compris le développement du frontend et du backend"*

# tern 28 | Structure et contenu

### Module 1. Les principes fondamentaux de l'Intelligence Artificielle

- 1.1. Histoire de l'Intelligence Artificielle
	- 1.1.1. Quand avons-nous commencé à parler d'intelligence artificielle?
	- 1.1.2. Références dans le cinéma
	- 1.1.3. Importance de l'intelligence artificielle
	- 1.1.4. Technologies habilitantes et de soutien pour l'intelligence artificielle
- 1.2. L'Intelligence Artificielle dans les jeux
	- 1.2.1. La théorie des Jeux
	- 1.2.2. *Minimax* et Alpha-Beta
	- 1.2.3. Simulation: Monte Carlo
- 1.3. Réseaux neuronaux
	- 1.3.1. Fondements biologiques
	- 1.3.2. Modèle computationnel
	- 1.3.3. Réseaux neuronaux supervisés et non supervisés
	- 1.3.4. Perceptron simple
	- 1.3.5. Perceptron multicouche
- 1.4. Algorithmes génétiques
	- 1.4.1. Histoire
	- 1.4.2. Base biologique
	- 1.4.3. Codification des problèmes
	- 1.4.4. Génération de la population initiale
	- 1.4.5. Algorithme principal et opérateurs génétiques
	- 1.4.6. Évaluation des individus: Fitness
- 1.5. Thésaurus, vocabulaires, taxonomies
	- 1.5.1. Vocabulaire
	- 1.5.2. Taxonomie
	- 1.5.3. Thésaurus
	- 1.5.4 Ontologies
	- 1.5.5. Représentation des connaissances: web sémantique
- 1.6. Web sémantique
	- 1.6.1. Spécifications: RDF, RDFS et OWL
	- 1.6.2. Inférence/raisonnement
	- 1.6.3. *Linked Data*
- 1.7. Systèmes experts et DSS
	- 1.7.1. Systèmes experts
	- 1.7.2. Systèmes d'aide à la décision
- 1.8. *Chatbots* et assistants virtuels
	- 1.8.1. Types d'assistants: assistants vocaux et textuels
	- 1.8.2. Éléments fondamentaux pour le développement d'un assistant: *Intents*, entités et flux de dialogue
	- 1.8.3. Intégrations: web, *Slack*, Whatsapp, Facebook
	- 1.8.4. Outils d'aide au développement: *Dialog Flow*, *Watson Assistant*
- 1.9. Stratégie de mise en œuvre de l'IA
- 1.10. L'avenir de l'intelligence artificielle
	- 1.10.1. Nous comprenons comment détecter les émotions grâce aux algorithmes
	- 1.10.2. Créer une personnalité: langage, expressions et contenu
	- 1.10.3. Tendances de l'Intelligence Artificielle
	- 1.10.4. Réflexion

## Module 2. Types et Cycle de Vie des données

- 2.1. Statistiques
	- 2.1.1. Statistiques: statistiques descriptives, inférences statistiques
	- 2.1.2. Population, échantillon, individu
	- 2.1.3. Variables: définition, échelles de mesure
- 2.2. Types de données statistiques
	- 2.2.1. Selon le type
		- 2.2.1.1. Quantitatif: données continues et données discrètes
		- 2.2.1.2. Qualitatif: données binomiales, données nominales et données ordinales
	- 2.2.2. Selon la forme
		- 2.2.2.1. Numérique
		- 2222 Texte
		- 2.2.2.3. Logique
	- 2.2.3. Selon la source
		- 2.2.3.1. Primaire
		- 2.2.3.2. Secondaire
- 2.3. Cycle de vie des données
	- 2.3.1. Étape de cycle
	- 2.3.2. Les étapes du cycle
	- 2.3.3. Les principes du FAIR

## Structure et contenu | 29 tech

- 2.4. Les premières étapes du cycle
	- 2.4.1. Définition des objectifs
	- 2.4.2. Détermination des besoins en ressources
	- 2.4.3. Diagramme de Gantt
	- 2.4.4. Structure des données
- 2.5. Collecte des données
	- 2.5.1. Méthodologie de collecte
	- 2.5.2. Outils de collecte
	- 2.5.3. Canaux de collecte
- 2.6. Nettoyage des données
	- 2.6.1. Phases du nettoyage des données
	- 2.6.2. Qualité des données
	- 2.6.3. Manipulation des données (avec R)
- 2.7. Analyse des données, interprétations, évaluation des résultats
	- 2.7.1. Mesures statistiques
	- 2.7.2. Indices de ratios
	- 2.7.3. Extraction de données
- 2.8. Entrepôt de données (*Datawarehouse* )
	- 2.8.1. Les éléments qui le composent
	- 2.8.2. Conception
	- 2.8.3. Aspects à prendre en compte
- 2.9. Disponibilité des données
	- 2.9.1. Accès
	- 2.9.2. Utilité
	- 2.9.3. Sécurité
- 2.10. Aspects réglementaires
	- 2.10.1. Loi sur la protection des données
	- 2.10.2. Bonnes pratiques
	- 2.10.3. Autres aspects réglementaires

## Module 3. Les données en Intelligence Artificielle

- 3.1. Science des données
	- 3.1.1. La science des données
	- 3.1.2. Outils avancés pour le scientifique des données
- 3.2. Données, informations et connaissances
	- 3.2.1. Données, informations et connaissances
	- 3.2.2. Types de données
	- 3.2.3. Sources des données
- 3.3. Des données aux informations
	- 3.3.1. Analyse des données
	- 3.3.2. Types d'analyse
	- 3.3.3. Extraction d'informations d'un *dataset*
- 3.4. Extraction d'informations par la visualisation
	- 3.4.1. La visualisation comme outils d'analyse
	- 3.4.2. Méthodes de visualisation
	- 3.4.3. Visualisation d'un ensemble de données
- 3.5. Qualité des données
	- 3.5.1. Données de qualités
	- 3.5.2. Nettoyage des données
	- 3.5.3. Prétraitement de base des données
- 3.6. *Dataset*
	- 3.6.1. Enrichissement du *Dataset*
	- 3.6.2. La malédiction de la dimensionnalité
	- 3.6.3. Modification d'un ensemble de données
- 3.7. Déséquilibre
	- 3.7.1. Déséquilibre des classes
	- 3.7.2. Techniques d'atténuation du déséquilibre
	- 3.7.3. Équilibrer un *Dataset*
- 3.8. Modèles non supervisés
	- 3.8.1. Modèles non supervisés
	- 3.8.2. Méthodes
	- 3.8.3. Classifications avec modèles non supervisés
- 3.9. Modèles supervisés
	- 3.9.1. Modèles supervisés
	- 3.9.2. Méthodes
	- 3.9.3. Classifications avec modèles supervisés

## tern 30 | Structure et contenu

- 3.10. Outils et bonnes pratiques
	- 3.10.1. Bonnes pratiques pour un scientifique des données
	- 3.10.2. Le meilleur modèle
	- 3.10.3. Outils utiles

### Module 4. Extraction de données. Sélection, prétraitement et transformation

- 4.1. Inférence statistique
	- 4.1.1. Statistique descriptive vs. Inférence Statistique
	- 4.1.2. Procédures paramétriques
	- 4.1.3. Procédures non paramétriques
- 4.2. Analyse exploratoire
	- 4.2.1. Analyse descriptive
	- 4.2.2. Visualisation
	- 4.2.3. Préparations des données
- 4.3. Préparations des données
	- 4.3.1. Intégration et nettoyage des données
	- 4.3.2. Normalisation des données
	- 4.3.3. Transformer les attributs
- 4.4. Valeurs manquantes
	- 4.4.1. Traitement des valeurs manquantes
	- 4.4.2. Méthodes d'imputation par maximum de vraisemblance
	- 4.4.3. Imputation des valeurs manquantes à l'aide de l'apprentissage automatique
- 4.5. Bruit dans les données
	- 4.5.1. Classes et attributs de bruit
	- 4.5.2. Filtrage du bruit
	- 4.5.3. L'effet du bruit
- 4.6. La malédiction de la dimensionnalité
	- 4.6.1. *Oversampling*
	- 4.6.2. *Undersampling*
	- 4.6.3. Réduction des données multidimensionnelles
- 4.7. Des attributs continus aux attributs discrets
	- 4.7.1. Données continues ou discrètes
	- 4.7.2. Processus de discrétisation
- 4.8. Les données
	- 4.8.1. Sélection des données
	- 4.8.2. Perspectives et critères de sélections
	- 4.8.3. Méthodes de sélection
- 4.9. Sélection des instances
	- 4.9.1. Méthodes de sélection des instances
	- 4.9.2. Sélection des prototypes
	- 4.9.3. Méthodes avancées de sélection des instances
- 4.10. Pré-traitement des données dans les environnements Big Data

### Module 5. Algorithme et complexité en Intelligence Artificielle

- 5.1. Introduction aux stratégies de conception d'algorithmes
	- 5.1.1. Récursion
	- 5.1.2. Diviser pour mieux régner
	- 5.1.3. Autres stratégies
- 5.2. Efficacité et analyse des algorithmes
	- 5.2.1. Mesures d'efficacité
	- 5.2.2. Taille de l'entrée de mesure
	- 5.2.3. Mesure du temps d'exécution
	- 5.2.4. Pire, meilleur et moyen cas
	- 5.2.5. Notation asymptotique
	- 5.2.6. Critères d'Analyse mathématique des algorithmes non récursifs
	- 5.2.7. Analyse mathématique des algorithmes récursifs
	- 5.2.8. Analyse empirique des algorithmes
- 5.3. Algorithmes de tri
	- 5.3.1. Concept de tri
	- 5.3.2. Triage des bulles
	- 5.3.3. Tri par sélection
	- 5.3.4. Triage par insertion
	- 5.3.5. Tri fusion (*Merge\_Sort*)
	- 5.3.6. Tri rapide (*Quick\_Sort*)

## Structure et contenu | 31 tech

- 5.4. Algorithmes avec arbres
	- 5.4.1. Concept d'arbre
	- 5.4.2. Arbres binaires
	- 5.4.3. Allées d'arbres
	- 5.4.4. Représentation des expressions
	- 5.4.5. Arbres binaires ordonnés
	- 5.4.6. Arbres binaires équilibrés
- 5.5. Algorithmes avec *Heaps*
	- 5.5.1. Les *Heaps*
	- 5.5.2. L'algorithme *Heapsort*
	- 5.5.3. Files d'attente prioritaires
- 5.6. Algorithmes graphiques
	- 5.6.1. Représentation
	- 5.6.2. Voyage en largeur
	- 5.6.3. Profondeur de déplacement
	- 5.6.4. Disposition topologique
- 5.7. Algorithmes *Greedy*
	- 5.7.1. La stratégie *Greedy*
	- 5.7.2. Éléments de la stratégie *Greedy*
	- 5.7.3. Change de devises
	- 5.7.4. Le problème du voyageur
	- 5.7.5. Problème de sac à dos
- 5.8. Recherche de chemins minimaux
	- 5.8.1. Le problème du chemin minimal
	- 5.8.2. Arcs et cycles négatifs
	- 5.8.3. Algorithme de Dijkstra
- 5.9. Algorithmes *Greedy* sur les graphes
	- 5.9.1. L'arbre à chevauchement minimal
	- 5.9.2. L'algorithme de Prim
	- 5.9.3. L'algorithme de Kruskal
	- 5.9.4. Analyse de la complexité
- 5.10. *Backtracking*
	- 5.10.1. Le *Backtracking*
	- 5.10.2. Techniques alternatives

### Module 6. Systèmes intelligents

- 6.1. Théorie des agents
	- 6.1.1. Histoire du concept
	- 6.1.2. Définition d'agent
	- 6.1.3. Les agents en Intelligence Artificielle
	- 6.1.4. Les agents en Génie de Software
- 6.2. Architectures des agents
	- 6.2.1. Le processus de raisonnement d'un agent
	- 6.2.2. Agents réactifs
	- 6.2.3. Agents déductifs
	- 6.2.4. Agents hybrides
	- 6.2.5. Comparaison
- 6.3. Information et connaissance
	- 6.3.1. Distinction entre données, informations et connaissances
	- 6.3.2. Évaluation de la qualité des données
	- 6.3.3. Méthode de capture des données
	- 6.3.4. Méthodes d'acquisition des informations
	- 6.3.5. Méthodes d'acquisition des connaissances
- 6.4. Représentation de la connaissance
	- 6.4.1. L'importance de la représentation de la connaissance
	- 6.4.2. Définition de la représentation des connaissances à travers leurs rôles
	- 6.4.3. Caractéristiques de la représentation de la connaissance
- 6.5. Ontologies
	- 6.5.1. Introduction aux Métadonnées
	- 6.5.2. Concept philosophique d'ontologie
	- 6.5.3. Concept informatique d'ontologie
	- 6.5.4. Ontologies de domaine et ontologies de niveau supérieur
	- 6.5.5. Comment construire une ontologie?
- 6.6. Langages d'ontologie et logiciels de création d'ontologies
	- 6.6.1. Triplés RDF, *Turtle* et N
	- 6.6.2. RDF Schema
	- 6.6.3. OWL
	- 6.6.4. SPARQL
	- 6.6.5. Introduction aux différents outils de création d'ontologies
	- 6.6.6. Installation et utilisation du *Protégé*

## tern 32 | Structure et contenu

- 6.7. Le web sémantique
	- 6.7.1. L'état actuel et futur du web sémantique
	- 6.7.2. Applications du web sémantique
- 6.8. Autres modèles de représentation de la connaissance
	- 6.8.1. Vocabulaire
	- 6.8.2. Vision globale
	- 6.8.3. Taxonomie
	- 6.8.4. Thésaurus
	- 6.8.5. Folksonomies
	- 6.8.6. Comparaison
	- 6.8.7. Cartes mentales
- 6.9. Évaluation et intégration des représentations de la connaissance
	- 6.9.1. Logique d'ordre zéro
	- 6.9.2. Logique de premier ordre
	- 6.9.3. Logique descriptive
	- 6.9.4. Relations entre les différents types de logique
	- 6.9.5. *Prolog*: programmation basée sur la logique du premier ordre
- 6.10. Raisonneurs sémantiques, systèmes à base de connaissances et Systèmes Experts
	- 6.10.1. Concept de raisonneur
	- 6.10.2. Application d'un raisonneur
	- 6.10.3. Systèmes basés sur la connaissance
	- 6.10.4. MYCIN, histoire des Systèmes Experts
	- 6.10.5. Éléments et Architecture des Systèmes Experts
	- 6.10.6. Création de Systèmes Experts

### Module 7. Apprentissage automatique et exploration des données

- 7.1. Introduction à les processus de découverte des connaissances et les concepts de base de l'apprentissage automatique
	- 7.1.1. Concepts clés du processus de découverte de connaissances
	- 7.1.2. Perspective historique du processus de découverte de connaissances
	- 7.1.3. Étapes du processus de découverte de connaissances
	- 7.1.4. Techniques utilisées dans les processus de découverte de connaissances
	- 7.1.5. Caractéristiques des bons modèles d'apprentissage automatique
	- 7.1.6. Types d'informations sur l'apprentissage automatique
	- 7.1.7. Concepts de base de l'apprentissage
	- 7.1.8. Concepts de base de l'apprentissage non supervisé
- 7.2. Exploration et prétraitement des données
	- 7.2.1. Traitement des données
	- 7.2.2. Traitement des données dans le flux d'analyse des données
	- 7.2.3. Types de données
	- 7.2.4. Transformations de données
	- 7.2.5. Affichage et exploration des variables continues
	- 7.2.6. Affichage et exploration des variables catégorielles
	- 7.2.7. Mesures de corrélation
	- 7.2.8. Représentations graphiques les plus courantes
	- 7.2.9. Introduction à l'analyse multivariée et à la réduction des dimensions
- 7.3. Arbres de décision
	- 7.3.1. Algorithme ID
	- 7.3.2. Algorithme C
	- 7.3.3. Surentraînement et taillage
	- 7.3.4. Analyse des résultats
- 7.4. Évaluation des classificateurs
	- 7.4.1. Matrices de confusion
	- 7.4.2. Matrices d'évaluation numérique
	- 7.4.3. Statistique de Kappa
	- 7.4.4. La courbe ROC
- 7.5. Règles de classification
	- 7.5.1. Mesures d'évaluation des règles
	- 7.5.2. Introduction à la représentation graphique
	- 7.5.3. Algorithme de superposition séquentielle
- 7.6. Réseaux neuronaux
	- 7.6.1. Concepts de base
	- 7.6.2. Réseaux neuronaux simples
	- 7.6.3. Algorithme de *Backpropagation*
	- 7.6.4. Introduction aux réseaux neuronaux récurrents
- 7.7. Méthodes bayésiennes
	- 7.7.1. Concepts de base des probabilités
	- 7.7.2. Théorème de Bayes
	- 7.7.3. Naive Bayes
	- 7.7.4. Introduction aux réseaux bayésiens

## Structure et contenu | 33 **tech**

- 7.8. Modèles de régression et de réponse continue
	- 7.8.1. Régression linéaire simple
	- 7.8.2. Régression linéaire multiple
	- 7.8.3. Régression logistique
	- 7.8.4. Arbres de régression
	- 7.8.5. Introduction aux machines à vecteurs de support (SVM)
	- 7.8.6. Mesures de qualité de l'ajustement
- 7.9. *Clustering*
	- 7.9.1. Concepts de base
	- 7.9.2. *Clustering* hiérarché
	- 7.9.3. Méthodes probabilistes
	- 7.9.4. Algorithme EM
	- 7.9.5. Méthode *B-Cubed*
	- 7.9.6. Méthodes implicites
- 7.10. Exploration de textes et traitement du langage naturel (NLP)
	- 7.10.1. Concepts de base
	- 7.10.2. Création du corpus
	- 7.10.3. Analyse descriptive
	- 7.10.4. Introduction à l'analyse des sentiments

#### Module 8. Les Réseaux Neuronaux, la base du *Deep Learning*

- 8.1. Apprentissage profond
	- 8.1.1. Types d'apprentissage profond
	- 8.1.2. Applications de l'apprentissage profond
	- 8.1.3. Avantages et Inconvénients de l'apprentissage profond
- 8.2. Opérations
	- 8.2.1. Somme
	- 8.2.2. Produit
	- 8.2.3. Transfert
- 8.3. Couches
	- 8.3.1. Couche d'entrée
	- 8.3.2. Couche cachée
	- 8.3.3. Couche de sortie
- 8.4. Liaison des couches et opérations
	- 8.4.1. Conception des architectures
	- 8.4.2. Connexion entre les couches
	- 8.4.3. Propagation vers l'avant
- 8.5. Construction du premier réseau neuronal
	- 8.5.1. Conception du réseau
	- 8.5.2. Établissement des poids
	- 8.5.3. Entraînement du réseau
- 8.6. Entraîneur et optimiseur
	- 8.6.1. Sélection de l'optimiseur
	- 8.6.2. Établissement d'une fonction de perte
	- 8.6.3. Établissement d'une métrique
- 8.7. Application des principes des réseaux neuronaux
	- 8.7.1. Fonctions d'activation
	- 8.7.2. Propagation à rebours
	- 8.7.3. Paramétrage
- 8.8. Des neurones biologiques aux neurones artificiels
	- 8.8.1. Fonctionnement d'un neurone biologique
	- 8.8.2. Transfert de connaissances aux neurones artificiels
	- 8.8.3. Établissement de relations entre les deux
- 8.9. Mise en œuvre du MLP (Perceptron Multicouche) avec Keras
	- 8.9.1. Définition de la structure du réseau
	- 8.9.2. Compilation du modèle
	- 8.9.3. Formation au modèle
- 8.10. Hyperparamètres de *Fine tuning* des Réseaux Neuronaux
	- 8.10.1. Sélection de la fonction d'activation
	- 8.10.2. Réglage du *Learning* rate
	- 8.10.3. Réglage des poids

#### Module 9. Entraînement de Réseaux neuronaux profonds

- 9.1. Problèmes de gradient
	- 9.1.1. Techniques d'optimisation du gradient
	- 9.1.2. Gradients stochastiques
	- 9.1.3. Techniques d'initialisation des poids
- 9.2. Réutilisation des couches pré-entraînées
	- 9.2.1. Entraînement par transfert d'apprentissage
	- 9.2.2. Extraction de caractéristiques
	- 9.2.3. Apprentissage profond

## tern 34 | Structure et contenu

#### 9.3. Optimisateurs

- 9.3.1. Optimiseurs stochastiques à descente de gradient
- 9.3.2. Optimiseurs Adam et *RMSprop*
- 9.3.3. Optimiseurs de moment
- 9.4. Programmation du taux de d'apprentissage
	- 9.4.1. Contrôle automatique du taux d'apprentissage
	- 9.4.2. Cycles d'apprentissage
	- 9.4.3. Termes de lissage
- 9.5. Surajustement
	- 9.5.1. Validation croisée
	- 9.5.2. Régularisation
	- 9.5.3. Mesures d'évaluation
- 9.6. Lignes directrices pratiques
	- 9.6.1. Conception de modèles
	- 9.6.2. Sélection des métriques et des paramètres d'évaluation
	- 9.6.3. Tests d'hypothèses
- 9.7. *Transfer Learning*
	- 9.7.1. Entraînement par transfert d'apprentissage
	- 9.7.2. Extraction de caractéristiques
	- 9.7.3. Apprentissage profond
- 9.8. *Data Augmentation*
	- 9.8.1. Transformation d'image
	- 9.8.2. Génération de données synthétiques
	- 9.8.3. Transformation de texte
- 9.9. Application pratique du *Transfer Learning*
	- 9.9.1. Entraînement par transfert d'apprentissage
	- 9.9.2. Extraction de caractéristiques
	- 9.9.3. Apprentissage profond
- 9.10. Régularisation
	- $9101$   $|$  et  $|$
	- 9.10.2. Régularisation par entropie maximale
	- 9.10.3. *Dropout*

#### Module 10. Personnaliser les Modèles et l'entraînement avec *TensorFlow*

- 10.1. *TensorFlow*
	- 10.1.1. Utilisation de la bibliothèque *TensorFlow*
	- 10.1.2. Entraînement des modèles avec *TensorFlow*
	- 10.1.3. Opérations avec les graphes dans *TensorFlow*
- 10.2. *TensorFlow* et NumPy
	- 10.2.1. Environnement de calcul NumPy pour *TensorFlow*
	- 10.2.2. Utilisation des *arrays* NumPy avec *TensorFlow*
	- 10.2.3. Opérations NumPy pour les graphes *TensorFlow*
- 10.3. Personnalisation des modèles et des algorithmes d'apprentissage
	- 10.3.1. Construire des modèles personnalisés avec *TensorFlow*
	- 10.3.2. Gestion des paramètres d'entraînement
	- 10.3.3. Utilisation de techniques d'optimisation pour l'entraînement
- 10.4. Fonctions et graphiques *TensorFlow*
	- 10.4.1. Fonctions avec *TensorFlow*
	- 10.4.2. Utilisation des graphes pour l'apprentissage des modèles
	- 10.4.3. Optimisation des graphes avec les opérations *TensorFlow*
- 10.5. Chargement des données et prétraitement avec *TensorFlow*
	- 10.5.1. Chargement des données d'ensembles avec *TensorFlow*
	- 10.5.2. Prétraitement des données avec *TensorFlow*
	- 10.5.3. Utilisation des outils *TensorFlow* pour la manipulation des données
- 10.6. L'API *tfdata*
	- 10.6.1. Utilisation de l'API *tfdata* pour le traitement des données
	- 10.6.2. Construction des flux de données avec *tfdata*
	- 10.6.3. Utilisation de l'API *tfdata* pour l'entrainement des modèles
- 10.7. Le format *TFRecord*
	- 10.7.1. Utilisation de l'API *TFRecord* pour la sérialisation des données
	- 10.7.2. Chargement de fichiers *TFRecord* avec *TensorFlow*
	- 10.7.3. Utilisation des fichiers *TFRecord* pour l'entraînement des modèles
- 10.8. Couches de prétraitement Keras
	- 10.8.1. Utilisation de l'API de prétraitement Keras
	- 10.8.2. Construire un prétraitement en *pipelined* avec Keras
	- 10.8.3. Utilisation de l'API de prétraitement Keras pour l'entrainement des modèles

## Structure et contenu | 35 **fech**

- 10.9. Le projet *TensorFlow Datasets*
	- 10.9.1. Utilisation de *TensorFlow Datasets* pour le chargement des données
	- 10.9.2. Prétraitement des données avec *TensorFlow Datasets*
	- 10.9.3. Utilisation de *TensorFlow Datasets* pour l'entrainement des modèles
- 10.10. Construire une application de Deep *Learning* avec *TensorFlow*

10.10.1. Application Pratique

10.10.2. Construire une application de *Deep Learning* avec *TensorFlow*

- 10.10.3. Entraînement des modèles avec *TensorFlow*
- 10.10.4. Utilisation de l'application pour la prédiction des résultats

#### Module 11. *Deep Computer Vision* avec des Réseaux Neuronaux Convolutifs

- 11.1. L'Architecture *Visual Cortex*
	- 11.1.1. Fonctions du cortex visuel
	- 11.1.2. Théorie de la vision computationnelle
	- 11.1.3. Modèles de traitement des images
- 11.2. Couches convolutives
	- 11.2.1. Réutilisation des poids dans la convolution
	- 11.2.2. Convolution D.
	- 11.2.3. Fonctions d'activation
- 11.3. Couches de regroupement et implémentation des couches de regroupement avec Keras
	- 11.3.1. *Pooling* et *Striding*
	- 11.3.2. *Flattening*
	- 11.3.3. Types de *Pooling*
- 11.4. Architecture du CNN
	- 11.4.1. Architecture du VGG
	- 11.4.2. Architecture *AlexNet*
	- 11.4.3. Architecture *ResNet*
- 11.5. Mise en œuvre d'un CNN *ResNet* à l'aide de Keras
	- 11.5.1. Initialisation des poids
	- 11.5.2. Définition de la couche d'entrée
	- 11.5.3. Définition de la sortie
- 11.6. Utilisation de modèles Keras pré-entraînés
	- 11.6.1. Caractéristiques des modèles pré-entraînés
	- 11.6.2. Utilisations des modèles pré-entraînés
	- 11.6.3. Avantages des modèles pré-entraînés
- 11.7. Modèles pré-entraînés pour l'apprentissage par transfert
	- 11.7.1. Apprentissage par transfert
	- 11.7.2. Processus d'apprentissage par transfert
	- 11.7.3. Avantages de l'apprentissage par transfert
- 11.8. Classification et localisation en *Deep Computer Vision*
	- 11.8.1. Classification des images
	- 11.8.2. Localisation d'objets dans les images
	- 11.8.3. Détection d'objets
- 11.9. Détection et suivi d'objets
	- 11.9.1. Méthodes de détection d'objets
	- 11.9.2. Algorithmes de suivi d'objets
	- 11.9.3. Techniques de suivi et de localisation
- 11.10. Segmentation sémantique
	- 11.10.1. Apprentissage profond pour la segmentation sémantique
	- 11.10.2. Détection des bords
	- 11.10.3. Méthodes de segmentation basées sur des règles

#### Module 12. Traitement du langage naturel (NLP) avec les Réseaux Récurrents Naturels (NNN) et l'Attention

- 12.1. Génération de texte à l'aide de RNN
	- 12.1.1. Formation d'un RNN pour la génération de texte
	- 12.1.2. Génération de langage naturel avec RNN
	- 12.1.3. Applications de génération de texte avec RNN
- 12.2. Création d'ensembles de données d'entraînement
	- 12.2.1. Préparation des données pour l'entraînement des RNN
	- 12.2.2. Stockage de l'ensemble de données de formation
	- 12.2.3. Nettoyage et transformation des données
	- 12.2.4. Analyse des Sentiments
- 12.3. Classement des opinions avec RNN
	- 12.3.1. Détection des problèmes dans les commentaires
	- 12.3.2. Analyse des sentiments à l'aide d'algorithmes d'apprentissage profond
- 12.4. Réseau encodeur-décodeur pour la traduction automatique neuronale
	- 12.4.1. Formation d'un RNN pour la traduction automatique
	- 12.4.2. Utilisation d'un réseau *encoder-decoder* pour la traduction automatique
	- 12.4.3. Améliorer la précision de la traduction automatique avec les RNN

## tern 36 | Structure et contenu

- 12.5. Mécanismes de l'attention
	- 12.5.1. Application de mécanismes de l'attention avec les RNN
	- 12.5.2. Utilisation de mécanismes d'attention pour améliorer la précision des modèles
	- 12.5.3. Avantages des mécanismes d'attention dans les réseaux neuronaux
- 12.6. Modèles *Transformers*
	- 12.6.1. Utilisation des modèles *Transformers* pour le traitement du langage naturel
	- 12.6.2. Application des modèles *Transformers* pour la vision
	- 12.6.3. Avantages des modèles *Transformers*
- 12.7. *Transformers* pour la vision
	- 12.7.1. Utilisation des modèles *Transformers* pour la vision
	- 12.7.2. Prétraitement des données d'imagerie
	- 12.7.3. Entrainement d'un modèle *Transformers* pour la vision
- 12.8. Bibliothèque de *Transformers* de *Hugging Face*
	- 12.8.1. Utilisation de la bibliothèque de *Transformers* de *Hugging Face*
	- 12.8.2. Application de la bibliothèque de *Transformers* de *Hugging Face*
	- 12.8.3. Avantages de la bibliothèque de *Transformers* de *Hugging Face*
- 12.9. Autres bibliothèques de *Transformers*. Comparaison
	- 12.9.1. Comparaison entre les bibliothèques de *Transformers*
	- 12.9.2. Utilisation de bibliothèques de *Transformers*
	- 12.9.3. Avantages des bibliothèque de *Transformers*
- 12.10. Développement d'une Application NLP avec RNN et l'Atention Application Pratique
	- 12.10.1. Développer une application du traitement du langage naturel à l'aide de RNN et de l'attention
	- 12.10.2. Utilisation des RNN, des mécanismes de soins et des modèles *Transformers* dans l'application
	- 12.10.3. Évaluation de l'application pratique

### Module 13. *Autoencodeurs*, *GAN* et Modèles de Diffusion

- 13.1. Représentation des données efficaces
	- 13.1.1. Réduction de la dimensionnalité
	- 13.1.2. Apprentissage profond
	- 13.1.3. Représentations compactes
- 13.2. Réalisation de PCA avec un codeur automatique linéaire incomplet
	- 13.2.1. Processus d'apprentissage
	- 13.2.2. Implémentation Python
	- 13.2.3. Utilisation des données de test
- 13.3. Codeurs automatiques empilés
	- 13.3.1. Réseaux neuronaux profonds
	- 13.3.2. Construction d'architectures de codage
	- 13.3.3. Utilisation de la régularisation
- 13.4. Auto-encodeurs convolutifs
	- 13.4.1. Conception du modèle convolutionnels
	- 13.4.2. Entrainement de modèles convolutionnels
	- 13.4.3. Évaluation des résultats
- 13.5. Suppression du bruit des codeurs automatiques
	- 13.5.1. Application de filtres
	- 13.5.2. Conception de modèles de codage
	- 13.5.3. Utilisation de techniques de régularisation
- 13.6. Codeurs automatiques dispersés
	- 13.6.1. Augmentation de l'efficacité du codage
	- 13.6.2. Minimiser le nombre de paramètres
	- 13.6.3. Utiliser des techniques de régularisation
- 13.7. Codeurs automatiques variationnels
	- 13.7.1. Utilisation de l'optimisation variationnelle
	- 13.7.2. Apprentissage profond non supervisé
	- 13.7.3. Représentations latentes profondes
- 13.8. Génération d'images MNIST à la mode
	- 13.8.1. Reconnaissance des formes
	- 13.8.2. Génération d'images
	- 13.8.3. Entraînement de Réseaux neuronaux profonds
- 13.9. Réseaux adversatifs génératifs et modèles de diffusion
	- 13.9.1. Génération de contenu à partir d'images
	- 13.9.2. Modélisation des distributions de données
	- 13.9.3. Utilisation de réseaux contradictoires
- 13.10. Implémentation des modèles
	- 13.10.1. Application Pratique
	- 13.10.2. Implémentation des modèles
	- 13.10.3. Utilisation de données réelles
	- 13.10.4. Évaluation des résultats

## Structure et contenu | 37 tech

## Module 14. Informatique bio-inspirée

- 14.1. Introduction à l'informatique bio-inspirée
	- 14.1.1. Introduction à l'informatique bio-inspirée
- 14.2. Algorithmes d'adaptation sociale
	- 14.2.1. Calcul basé sur des colonies de fourmis bio-inspirées
	- 14.2.2. Variantes des algorithmes de colonies de fourmis
	- 14.2.3. Informatique en nuage de particules
- 14.3. Algorithmes génétiques
	- 14.3.1. Structure générale
	- 14.3.2. Implantations des principaux opérateurs
- 14.4. Stratégies d'exploration-exploitation de l'espace pour les algorithmes génétiques
	- 14.4.1. Algorithme CHC
	- 14.4.2. Problèmes multimodaux
- 14.5. Modèles de calcul évolutif (I)
	- 14.5.1. Stratégies évolutives
	- 14.5.2. Programmation évolutive
	- 14.5.3. Algorithmes basés sur l'évolution différentielle
- 14.6. Modèles de calcul évolutif (II)
	- 14.6.1. Modèles d'évolution basés sur l'estimation des distributions (EDA)
	- 14.6.2. Programmation génétique
- 14.7. Programmation évolutive appliquée aux problèmes d'apprentissage
	- 14.7.1. Apprentissage basé sur des règles
	- 14.7.2. Méthodes évolutionnaires dans les problèmes de sélection d'instances
- 1.8. Problèmes multi-objectifs
	- 14.8.1. Concept de dominance
	- 14.8.2. Application des algorithmes évolutionnaires aux problèmes multi-objectifs
- 14.9. Réseaux neuronaux (I)
	- 14.9.1. Introduction aux réseaux neuronaux
	- 14.9.2. Exemple pratique avec les réseaux neuronaux
- 14.10. Réseaux neuronaux (II)
	- 14.10.1. Cas d'utilisation des réseaux neuronaux dans la recherche médicale
	- 14.10.2. Cas d'utilisation des réseaux neuronaux en économie
	- 14.10.3. Cas d'utilisation des réseaux neuronaux en vision artificielle

## Module 15. Intelligence Artificielle: Stratégies et applications

- 15.1. Services financiers
	- 15.1.1. Les implications de l'intelligence artificielle (IA) dans les services financiers. Opportunités et défis
	- 15.1.2. Cas d'utilisation
	- 15.1.3. Risques potentiels liés à l'utilisation de l'IA
	- 15.1.4. Développements / utilisations futurs potentiels de l'IA
- 15.2. Implications de l'intelligence artificielle dans les services de santé
	- 15.2.1. Implications de l'IA dans le secteur de la santé. Opportunités et défis 15.2.2. Cas d'utilisation
- 15.3. Risques liés à l'utilisation de l'IA dans les services de santé
	- 15.3.1. Risques potentiels liés à l'utilisation de l'IA
	- 15.3.2. Développements / utilisations futurs potentiels de l'IA
- 15.4. *Retail*
	- 15.4.1. Implications de l'IA dans le commerce de *détail*.. Opportunités et défis
	- 15.4.2. Cas d'utilisation
	- 15.4.3. Risques potentiels liés à l'utilisation de l'IA
	- 15.4.4. Développements / utilisations futurs potentiels de l'IA
- 15.5. Industrie
	- 15.5.1. Implications de l'IA dans l'Industrie. Opportunités et défis
	- 15.5.2. Cas d'utilisation
- 15.6. Risques potentiels liés à l'utilisation de l'IA dans l'Industrie
	- 15.6.1. Cas d'utilisation
	- 15.6.2. Risques potentiels liés à l'utilisation de l'IA
	- 15.6.3. Développements / utilisations futurs potentiels de l'IA
- 15.7. Administration publique
	- 15.7.1. Implications de l' IA dans Administration Publique Opportunités et défis
	- 15.7.2. Cas d'utilisation
	- 15.7.3. Risques potentiels liés à l'utilisation de l'IA
	- 15.7.4. Développements / utilisations futurs potentiels de l'IA
- 15.8. Éducation
	- 15.8.1. Implications de l'IA dans l'éducation. Opportunités et défis
	- 15.8.2. Cas d'utilisation
	- 15.8.3. Risques potentiels liés à l'utilisation de l'IA
	- 15.8.4. Développements / utilisations futurs potentiels de l'IA

## tern 38 | Structure et contenu

- 15.9. Sylviculture et agriculture
	- 15.9.1. Implications de l'IA pour la foresterie et l'agriculture. Opportunités et défis
	- 15.9.2. Cas d'utilisation
	- 15.9.3. Risques potentiels liés à l'utilisation de l'IA
	- 15.9.4. Développements / utilisations futurs potentiels de l'IA
- 15.10. Ressources Humaines
	- 15.10.1. Implications de l'IA pour les ressources humaines. Opportunités et défis 15.10.2. Cas d'utilisation
	- 15.10.3. Risques potentiels liés à l'utilisation de l'IA
	- 15.10.4. Développements / utilisations futurs potentiels de l'IA

#### Module 16. Améliorer la productivité dans le développement de logiciels avec l' IA

- 16.1. Préparer l'environnement de développement approprié
	- 16.1.1. Sélection des outils essentiels au développement de l'IA
	- 16.1.2. Configuration des outils choisis
	- 16.1.3. Mise en place de pipelines CI/CD adaptés aux projets d'IA
	- 16.1.4. Gestion efficace des dépendances et des versions dans les environnements de développement
- 16.2. Extensions IA essentielles pour le Visual Studio Code
	- 16.2.1. Exploration et sélection des extensions IA pour Visual Studio Code
	- 16.2.2. Intégration d'outils d'analyse statique et dynamique dans l'IDE
	- 16.2.3. Automatisation des tâches répétitives avec des extensions spécifiques
	- 16.2.4. Personnalisation de l'environnement de développement pour améliorer l'efficacité
- 16.3. Conception No-code d'interfaces utilisateur avec Flutterflow
	- 16.3.1. Principes de la conception *No-code* et son application dans les interfaces utilisateurs
	- 16.3.2. Incorporation d'éléments d'IA dans la conception d'interfaces visuelles
	- 16.3.3. Outils et plateformes pour la création *No-code* d'interfaces intelligentes
	- 16.3.4. Évaluation et amélioration continue des interfaces *No-code* avec IA

#### 16.4. Optimisation du code à l'aide de ChatGPT

- 16.4.1. Identification du code dupliqué
- 16.4.2. Refactoriser
- 16.4.3. Créer un code lisible
- 16.4.4. Comprendre ce que fait le code
- 16.4.5. Améliorer le nom des variables et des fonctions
- 16.4.6. Créer une documentation automatique
- 16.5. Gestion des dépôts IA à l'aide de ChagGPT
	- 16.5.1. Automatisation des processus de contrôle de version avec des techniques d'IA
	- 16.5.2. Détection et résolution automatique des conflits dans les environnements collaboratifs
	- 16.5.3. Analyse prédictive des changements et des tendances dans les dépôts de code
	- 16.5.4. Amélioration de l'organisation et de la catégorisation des dépôts grâce à l'IA
- 16.6. Intégration de l'IA dans la gestion des bases de données avec AskYourDatabase
	- 16.6.1. Optimisation des requêtes et des performances à l'aide de techniques d'IA
	- 16.6.2. Analyse prédictive des modèles d'accès aux bases de données
	- 16.6.3. Mise en œuvre de systèmes de recommandation pour optimiser la structure des bases de données
	- 16.6.4. Surveillance et détection proactives des problèmes potentiels de la base de données
- 16.7. Recherche d'erreurs et création de tests unitaires avec l'IA à l'aide de ChatGPT
	- 16.7.1. Génération automatique de cas de test à l'aide de techniques d'IA
	- 16.7.2. Détection anticipée des vulnérabilités et des bogues grâce à l'analyse statique avec l'IA
	- 16.7.3. Amélioration de la couverture des tests en identifiant les zones critiques par l'IA
- 16.8. *Pair Programming* avec GitHub Copilot
	- 16.8.1. Intégration et utilisation efficace de GitHub Copilot dans les sessions de *Pair Programming*
	- 16.8.2. Intégration Amélioration de la communication et de la collaboration entre les développeurs avec GitHub Copilot
	- 16.8.3. Intégration Stratégies pour tirer le meilleur parti des indices de code générés par GitHub Copilot
	- 16.8.4. Intégration Études de cas et meilleures pratiques dans la *Pair Programming* assistée par l'IA
- 16.9. Traduction automatique entre langages de programmation à l'aide de ChatGPT
	- 16.9.1. Outils et services de traduction automatique spécifiques aux langues de programmation
	- 16.9.2. Adaptation des algorithmes de traduction automatique aux contextes de développement
	- 16.9.3. Améliorer l'interopérabilité entre différentes langues grâce à la traduction automatique
	- 16.9.4. Évaluation et atténuation des défis et contraintes potentiels de la traduction automatique

## Structure et contenu | 39 **fech**

- 16.10. Outils d'IA recommandés pour améliorer la productivité
	- 16.10.1. Analyse comparative des outils d'IA pour le développement de logiciels
	- 16.10.2. Intégration des outils d'IA dans les flux de travail
	- 16.10.3. Automatisation des tâches routinières à l'aide d'outils d'IA
	- 16.10.4. Évaluation et sélection des outils en fonction du contexte et des exigences du projet

#### Module 17. Architecture logicielle avec IA

- 17.1. Optimiser et gérer les performances des outils d'IA avec l'aide de ChatGPT
	- 17.1.1. Analyser et profiler les performances des outils d'IA
	- 17.1.2. Stratégies d'optimisation des algorithmes et modèles d'IA
	- 17.1.3. Implémentation de techniques de *caching* et de parallélisation pour améliorer les performances
	- 17.1.4. Outils et méthodologies pour le contrôle continu des performances en temps réel
- 17.2. Évolutivité des applications d'IA à l'aide de ChatGPT
	- 17.2.1. Conception d'architectures évolutives pour les applications d'IA
	- 17.2.2. Implémentation de techniques de partitionnement et de répartition de charge
	- 17.2.3. Gestion du flux de travail et de la charge de travail dans les systèmes évolutifs
	- 17.2.4. Stratégies d'expansion horizontale et verticale dans des environnements à demande variable
- 17.3. Maintenabilité des applications d'IA à l'aide de ChatGPT
	- 17.3.1. Principes de conception pour faciliter la maintenabilité dans les projets d'IA
	- 17.3.2. Stratégies de documentation spécifiques pour les modèles et algorithmes d'IA
	- 17.3.3. Implémentation de tests unitaires et d'intégration pour faciliter la maintenance
	- 17.3.4. Méthodes de remaniement et d'amélioration continue des systèmes avec des composants d'IA
- 17.4. Conception des systèmes de grande échelle
	- 17.4.1. Principes architecturaux pour la conception de systèmes à grande échelle
	- 17.4.2. Décomposition des systèmes complexes en microservices
	- 17.4.3. Implémentation de modèles de conception spécifiques aux systèmes distribués
	- 17.4.4. Stratégies de gestion de la complexité dans les architectures à grande échelle avec des composants IA
- 17.5. Entreposage de données à grande échelle pour les outils d'IA
	- 17.5.1. Sélection de technologies de stockage de données évolutives
	- 17.5.2. Conception de schémas de base de données pour un traitement efficace de grands volumes de données
	- 17.5.3. Stratégies de partitionnement et de réplication dans les environnements de stockage de données massives
	- 17.5.4. Implémentation de systèmes de gestion des données pour garantir l'intégrité et la disponibilité dans les projets d'IA
- 17.6. Structures des dates d'IA à l'aide de ChatGPT
	- 17.6.1. Adaptation des structures de données classiques en vue de leur utilisation dans les algorithmes d'IA
	- 17.6.2. Conception et optimisation de structures de données spécifiques avec ChatGPT
	- 17.6.3. Intégration de structures de données efficaces dans des systèmes à forte intensité de données
	- 17.6.4. Stratégies de manipulation et de stockage de données en temps réel dans les structures de données d'IA
- 17.7. Algorithmes de programmation pour les produits d'IA
	- 17.7.1. Développement et Implémentation d'algorithmes spécifiques aux applications de l'IA
	- 17.7.2. Stratégies de sélection des algorithmes en fonction du type de problème et des exigences du produit
	- 17.7.3. Adaptation d'algorithmes classiques en vue de leur intégration dans des systèmes d'Intelligence Artificielle
	- 17.7.4. Évaluation et comparaison des performances de différents algorithmes dans des contextes de développement de l'IA
- 17.8. Modèles de conception pour le développement de l'IA
	- 17.8.1. Identification et application de modèles de conception communs dans les projet avec des composants IA
	- 17.8.2. Développement de modèles spécifiques pour l'intégration de modèles et d'algorithmes dans les systèmes existants
	- 17.8.3. Stratégies d'implémentation de patrons pour améliorer la réutilisabilité et la maintenabilité dans les projets d'IA
	- 17.8.4. Études de cas et meilleures pratiques dans l'application des modèles de conception dans les architectures d'IA
- 17.9. Implémentation d'une clean architecture à l'aide de ChatGPT
	- 17.9.1. Principes et concepts fondamentaux de la *Clean Architecture*
	- 17.9.2. Adaptation de la *Clean Architecture* aux projets avec des composants d'IA
	- 17.9.3. Implémentation des couches et des dépendances dans les systèmes d'architecture propre
	- 17.9.4. Avantages et défis de l'Implémentation de la *Clean Architecture* dans le développement de logiciels avec IA

## $\mathbf{t}$   $\mathbf{c}$   $\mathbf{h}$  40 | Structure et contenu

- 17.10. Développer des logiciels sécurisés dans les applications web avec DeepCode
	- 17.10.1. Principes de sécurité dans le développement de logiciels avec des composants IA
	- 17.10.2. Identification et atténuation des vulnérabilités potentielles dans les modèles et algorithmes d'IA
	- 17.10.3. Implémentation de pratiques de développement sécurisées dans les applications web dotées de fonctionnalités d'Intelligence Artificielle
	- 17.10.4. Stratégies de protection des données sensibles et de prévention des attaques dans les projets d'IA

#### Module 18. Projets Web avec IA

- 18.1. Préparation de l'Environnement de Travail pour le Développement Web par l'AI
	- 18.1.1. Configuration des environnements de développement web pour les projets avec l'Intelligence Artificielle
	- 18.1.2. Sélection et préparation des outils essentiels au développement de Web l'IA
	- 18.1.3. Intégration de bibliothèques et de *frameworks* spécifiques pour les projets web avec l'intelligence artificielle
	- 18.1.4. Mise en œuvre des meilleures pratiques dans la configuration des environnements de développement collaboratif
- 18.2. Création d'un Workspace pour les Projets d'IA avec GitHub Copilot
	- 18.2.1. Conception et organisation efficaces des *workspaces* pour les projets web avec des composants d'intelligence artificielle
	- 18.2.2. Utilisation d'outils de gestion de projet et de contrôle de version dans le *workspace*
	- 18.2.3. Stratégies de collaboration et de communication efficaces au sein de l'équipe de développement
	- 18.2.4. Adapter le *workspace* aux besoins spécifiques des projets web avec IA
- 18.3. Modèles de Conception dans les Produits avec GitHub Copilot
	- 18.3.1. Identification et application de modèles de conception communs dans les interfaces utilisateur avec des éléments d'intelligence artificielle
	- 18.3.2. Développement de modèles spécifiques pour améliorer l'expérience de l'utilisateur dans les projets web avec IA
	- 18.3.3. Intégration de modèles de conception dans l'architecture générale des projets web avec Intelligence Artificielle
	- 18.3.4. Évaluation et sélection des modèles de conception appropriés en fonction du contexte du projet
- 18.4. Développement du Frontend avec GitHub Copilot
	- 18.4.1. Intégration de modèles d'IA dans la couche de présentation des projets web
	- 18.4.2. Développement d'interfaces utilisateur adaptatives avec des éléments d'intelligence artificielle
	- 18.4.3. Mise en œuvre de fonctionnalités de traitement du langage naturel (NLP) dans le Frontend
	- 18.4.4. Stratégies d'optimisation des performances dans le développement du Frontend avec l'IA
- 18.5. Création d'une Base de Données à l'aide de GitHub Copilot
	- 18.5.1. Sélection des technologies de base de données pour les projets web avec intelligence artificielle
	- 18.5.2. Conception de schémas de base de données pour le stockage et la gestion de données liées à l'IA
	- 18.5.3. Mise en œuvre de systèmes de stockage efficaces pour les grands volumes de données générés par les modèles d'IA
	- 18.5.4. Stratégies de sécurité et de protection des données sensibles dans les bases de données des projets web d'IA
- 18.6. Développement du Backend avec GitHub Copilot
	- 18.6.1. Intégration des services et modèles d'IA dans la logique métier du Backend
	- 18.6.2. Développement des API et des endpoints spécifiques pour la communication entre le Frontend et les composants d'IA
	- 18.6.3. Mise en œuvre d'une logique de traitement des données et de prise de décision dans le Backend avec Intelligence Artificielle
	- 18.6.4. Stratégies d'extensibilité et de performance dans le développement du Backend des projets web avec IA
- 18.7. Optimiser le Processus de Déploiement de votre Web
	- 18.7.1. Automatiser le processus de construction et de déploiement des projets web avec ChatGPT
	- 18.7.2. Mise en place de pipelines CI/CD adaptés aux applications web avec Github Copilot
	- 18.7.3. Stratégies pour une gestion efficace des versions et des mises à jour dans les déploiements continus
	- 18.7.4. Suivi et analyse post-déploiement pour l'amélioration continue du process

## Structure et contenu | 41 **tech**

#### 18.8. L'IA dans l'Informatique en Nuage

- 18.8.1. Intégration des services d'Intelligence Artificielle dans les plateformes de l'informatique en nuage
- 18.8.2. Développement de solutions évolutives et distribuées à l'aide de services en nuage dotés de capacités d'IA
- 18.8.3. Stratégies de gestion efficace des ressources et des coûts dans les environnements en nuage avec des applications web à IA
- 18.8.4. Évaluation et comparaison des fournisseurs de services en nuage pour les projets Web avec Intelligence Artificielle
- 18.9. Création d'un Projet avec IA pour les Environnements LAMP avec l'aide de ChatGPT
	- 18.9.1. Adaptation des projets web basés sur la pile LAMP pour inclure des composants d'Intelligence Artificielle
	- 18.9.2. Intégrer les bibliothèques et les *frameworks* spécifiques de l'IA dans les environnements LAMP
	- 18.9.3. Développement de fonctionnalités d'IA qui complètent l'architecture LAMP traditionnelle
	- 18.9.4. Stratégies d'optimisation et de maintenance des projets web avec IA dans les environnements LAMP
- 18.10. Création d'un Projet d'IA pour les Environnements MEVN à l'aide de ChatGPT
	- 18.10.1. Intégration des technologies et des outils de la pile MEVN avec les composants d'Intelligence Artificielle
	- 18.10.2. Développement d'applications web modernes et évolutives dans les environnements MEVN avec des capacités d'IA
	- 18.10.3. Mise en œuvre de fonctionnalités de traitement des données et d'apprentissage automatique dans les projets MEVN
	- 18.10.4. Stratégies d'amélioration des performances et de la sécurité des applications web basées sur l'IA dans les environnements MEVN

### Module 19. Applications mobiles avec IA

- 19.1. Préparation de l'Environnement de Travail pour le Développement mobiles par l'AI
	- 19.1.1. Configuration des environnements de développement mobiles pour les projets avec l'Intelligence Artificielle
	- 19.1.2. Sélection et préparation des outils spécifiques pour le développement d'applications mobiles avec l'IA
	- 19.1.3. Intégrer les bibliothèques et les *frameworks* de l'IA dans les environnements de développement mobile
	- 19.1.4. Configuration d'émulateurs et d'appareils réels pour tester les applications mobiles avec des composants d'Intelligence Artificielle
- 19.2. Création d'un *Workspace* avec GitHub Copilot
	- 19.2.1. Intégration de GitHub Copilot dans les environnements de développement mobile
	- 19.2.2. Utilisation efficace de GitHub Copilot pour la génération de code dans les projets IA
	- 19.2.3. Stratégies de collaboration entre développeurs lors de l'utilisation de GitHub Copilot dans le *workspace*
	- 19.2.4. Bonnes pratiques et limites de l'utilisation de GitHub Copilot dans le développement d'applications mobiles d'IA
- 19.3. Configuration de Firebase
	- 19.3.1. Configuration initiale d'un projet Firebase pour le développement mobile
	- 19.3.2. Intégration de Firebase dans des applications mobiles avec des fonctionnalités d'Intelligence Artificielle
	- 19.3.3. Utilisation des services Firebase comme base de données, authentification et notifications dans les projets d'IA
	- 19.3.4. Stratégies de gestion des données et des événements en temps réel dans les applications mobiles avec Firebase
- 19.4. Concepts Clean Architecture, des DataSources et des Repositories
	- 19.4.1. Principes fondamentaux de la Clean Architecture dans le développement mobile avec AI
	- 19.4.2. Implémentation des couches DataSources et Repositories avec GitHub Copilot
	- 19.4.3. Conception et structuration des composants dans les projets mobiles avec GitHub Copilot
	- 19.4.4. Avantages et défis de l'implémentation d'une *Clean Architecture* dans les applications mobiles avec IA

## tern 42 | Structure et contenu

- 19.5. Créer un Écran d'Authentification avec GitHub Copilot
	- 19.5.1. Conception et développement d'interfaces utilisateur pour les écrans d'authentification dans les applications mobiles avec IA
	- 19.5.2. Intégration des services d'authentification avec Firebase sur l'écran de connexion
	- 19.5.3. Utilisation de techniques de sécurité et de protection des données dans l'écran d'authentification
	- 19.5.4. Personnalisation et adaptation de l'expérience de l'utilisateur sur l'écran d'authentification
- 19.6. Création du Dashboard et Navigation avec GitHub Copilot
	- 19.6.1. Conception et développement du *Dashboard* avec des éléments d'Intelligence Artificielle
	- 19.6.2. Mise en œuvre de systèmes de navigation efficaces dans les applications mobiles avec l'IA
	- 19.6.3. Intégration de fonctionnalités d'IA dans le *Dashboard* pour améliorer l'expérience de l'utilisateur
- 19.7. Création d'un Écran de Listing à l'aide de GitHub Copilot
	- 19.7.1. Développement d'interfaces utilisateur pour les écrans de liste dans les applications mobiles basées sur l'IA
	- 19.7.2. Intégration d'algorithmes de recommandation et de filtrage dans l'écran de liste
	- 19.7.3. Utilisation de modèles de conception pour une présentation efficace des données dans l'écran de liste
	- 19.7.4. Stratégies de chargement efficace de données en temps réel dans l'écran de liste
- 19.8. Création d'un Écran de Détail avec GitHub Copilot
	- 19.8.1. Conception et développement d'interfaces utilisateur détaillées pour la présentation d'informations spécifiques
	- 19.8.2. Intégration de fonctionnalités d'IA pour enrichir un Écran de Détail
	- 19.8.3. Mise en œuvre d'interactions et d'animations sur l'écran de détail
	- 19.8.4. Stratégies d'optimisation des performances pour le chargement et l'affichage des détails dans les applications mobiles
- 19.9. Création de l'Écran des Paramètres avec GitHub Copilot
	- 19.9.1. Développement d'interfaces utilisateur pour la configuration et les paramètres dans les applications mobiles avec IA
	- 19.9.2. Intégration des paramètres personnalisés liés aux composants de l'intelligence artificielle
	- 19.9.3. Mise en œuvre d'options de personnalisation et de préférences dans l'écran de configuration
	- 19.9.4. Stratégies de convivialité et de clarté dans la présentation des options de l'écran de *settings*
- 19.10. Création d'Icônes, *Splash* et Ressources Graphiques pour Votre Application avec IA
	- 19.10.1. Concevoir et créer des icônes attrayantes pour représenter l'application mobile IA
	- 19.10.2. Développement d'écrans d'accueil (*splash*) avec des éléments visuels frappants
	- 19.10.3. Sélection et adaptation des ressources graphiques qui améliorent l'esthétique de l'application mobile
	- 19.10.4. Stratégies de cohérence et de marque visuelle dans les éléments graphiques de l'application avec IA

#### Module 20. IA pour le *QA Testing*

- 20.1. Cycle de vie du *Testing*
	- 20.1.1. Description et compréhension du cycle de vie du *testing* de développement de logiciels
	- 20.1.2. Phases du cycle du *testing* et leur importance dans l'assurance qualité
	- 20.1.3. Intégration de l'intelligence artificielle dans les différentes étapes du cycle de vie du *testing*
	- 20.1.4. Stratégies d'amélioration continue du cycle de vie du *testing* par l'utilisation de l'IA
- 20.2. Test Cases et Détection de bugs avec l'aide de ChatGPT
	- 20.2.1. Conception et rédaction efficaces des cas de test dans le contexte du *QA Testing*
	- 20.2.2. Identifier les bogues et les erreurs pendant l'exécution des cas de test
	- 20.2.3. Application de techniques de détection anticipée des bogues à l'aide de l'analyse statique
	- 20.2.4. Utilisation d'outils d'Intelligence Artificielle pour l'identification automatique de bogues dan les test cases
- 20.3. Types de *Testing*
	- 20.3.1. Exploration des différents types de *testing* dans le domaine QA
	- 20.3.2. Tests unitaires, d'intégration, fonctionnels et d'acceptation: caractéristiques et applications
	- 20.3.3. Stratégies pour la sélection et la combinaison appropriée des types de tests dans les projets ChatGPT
	- 20.3.4. Adaptation des types de tests conventionnels aux projets ChatGPT
- 20.4. Créer un Plan de Test avec ChatGPT
	- 20.4.1. Concevoir et structurer un plan de test complet
	- 20.4.2. Identifier les exigences et les scénarios de test dans les projets d'IA
	- 20.4.3. Stratégies de planification des tests manuels et automatisés
	- 20.4.4. Évaluation et ajustement continus du plan de test en fonction de l'évolution du projet

## Structure et contenu | 43 tech

- 20.5. Détection et signalement des *Bugs* liés à l'IA
	- 20.5.1. Implémentation de techniques de détection automatique de bogues à l'aide d'algorithmes d'apprentissage automatique
	- 20.5.2. Utilisation de ChatGPT pour l'analyse dynamique du code afin de rechercher des bogues potentiels
	- 20.5.3. Stratégies pour la génération automatique de rapports détaillés sur les bogues détectés à l'aide de ChatGPT
	- 20.5.4. Collaboration efficace entre les équipes de développement et QA dans la gestion des bogues identifiés par l'IA
- 20.6. Créer des Tests Automatisés avec l'IA
	- 20.6.1. Développer des scripts de tests automatisés pour les projets utilisant ChatGPT
	- 20.6.2. Intégration d'outils d'automatisation des tests basés sur l'IA
	- 20.6.3. Utilisation de ChatGPT pour la génération dynamique de cas de test automatisés
	- 20.6.4. Stratégies pour une exécution et une maintenance efficaces des tests automatisés dans les projets d'IA
- 20.7. API *Testing*
	- 20.7.1. Concepts fondamentaux des API *testing* et leur importance dans le QA
	- 20.7.2. Développement de tests pour la vérification des API dans des environnements utilisant ChatGPT
	- 20.7.3. Stratégies de validation des données et des résultats dans les API *testing* avec ChatGPT
	- 20.7.4. Utilisation d'outils spécifiques pour le *testing* d'API dans les projets d'intelligence Artificielle
- 20.8. Outils d'IA pour les Web *Testing*
	- 20.8.1. Exploration des outils d'intelligence Artificielle pour l'automatisation des tests dans les environnements web
	- 20.8.2. Intégrer les technologies de reconnaissance d'éléments et d'analyse visuelle dans le web *testing*
	- 20.8.3. Stratégies de détection automatique des changements et des problèmes de performance dans les applications web à l'aide de ChatGPT
	- 20.8.4. Évaluation d'outils spécifiques pour améliorer l'efficacité du web testing avec l'IA
- 20.9. *Mobile Testing* à l'aide de l'IA
	- 20.9.1. Développement de stratégies *testing* pour les applications mobiles avec des composants d'intelligence Artificielle
	- 20.9.2. Intégration d'outils du *testing* spécifiques pour les plateformes mobiles basées sur l'IA
	- 20.9.3. Utilisation de ChatGPT pour détecter les problèmes de performance dans les applications mobiles
	- 20.9.4. Stratégies de validation d'interfaces et de fonctions spécifiques d'applications mobiles à l'aide de l'IA
- 20.10. Outils QA de l'IA
	- 20.10.1. Exploration des outils et plateformes de QA intégrant des fonctionnalités d'Intelligence Artificielle
	- 20.10.2. Évaluation d'outils pour une gestion et une exécution efficaces des tests dans les projets d'IA
	- 20.10.3. Utilisation de ChatGPT pour la génération et l'optimisation de cas de test
	- 20.10.4. Stratégies pour la sélection et l'adoption efficace d'outils de QA dotés de capacités d'IA

*Positionnez-vous sur le marché du travail avec un programme 100% en ligne qui s'adapte à vos besoins et permet un apprentissage immersif et solide"*

# <span id="page-43-0"></span>06 Méthodologie

Ce programme de formation offre une manière différente d'apprendre. Notre méthodologie est développée à travers un mode d'apprentissage cyclique: *le Relearning*.

Ce système d'enseignement est utilisé, par exemple, dans les écoles de médecine les plus prestigieuses du monde et a été considéré comme l'un des plus efficaces par des publications de premier plan telles que le *New England Journal of Medicine.*

*Découvrez Relearning, un système qui renonce à l'apprentissage linéaire conventionnel pour vous emmener à travers des systèmes d'enseignement cycliques: une façon d'apprendre qui s'est avérée extrêmement efficace, en particulier dans les matières qui exigent la mémorisation"*

## tech 46 | Méthodologie

## Étude de Cas pour mettre en contexte tout le contenu

Notre programme offre une méthode révolutionnaire de développement des compétences et des connaissances. Notre objectif est de renforcer les compétences dans un contexte changeant, compétitif et hautement exigeant.

66 *Avec TECH, vous pouvez expérimenter une manière d'apprendre qui ébranle les fondations des universités traditionnelles du monde entier"*

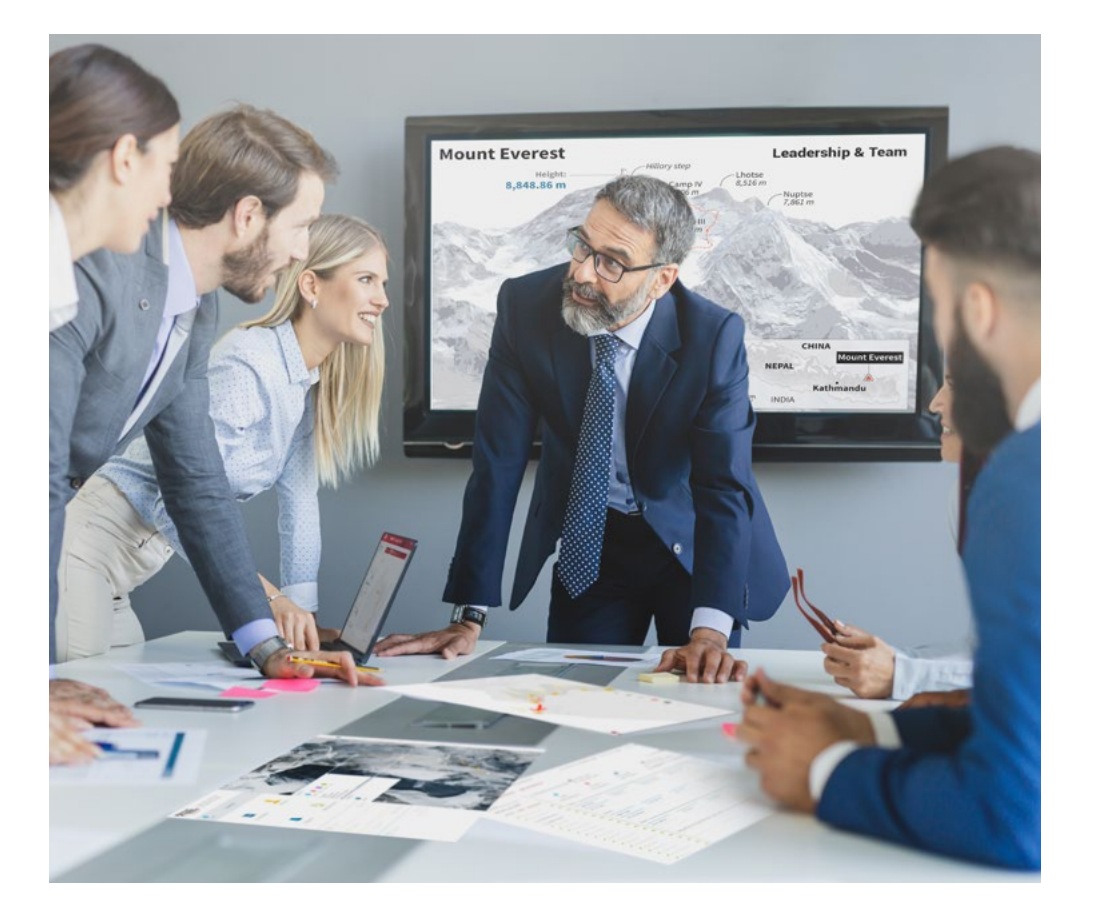

*Vous bénéficierez d'un système d'apprentissage basé sur la répétition, avec un enseignement naturel et progressif sur l'ensemble du cursus.*

## Méthodologie | 47 tech

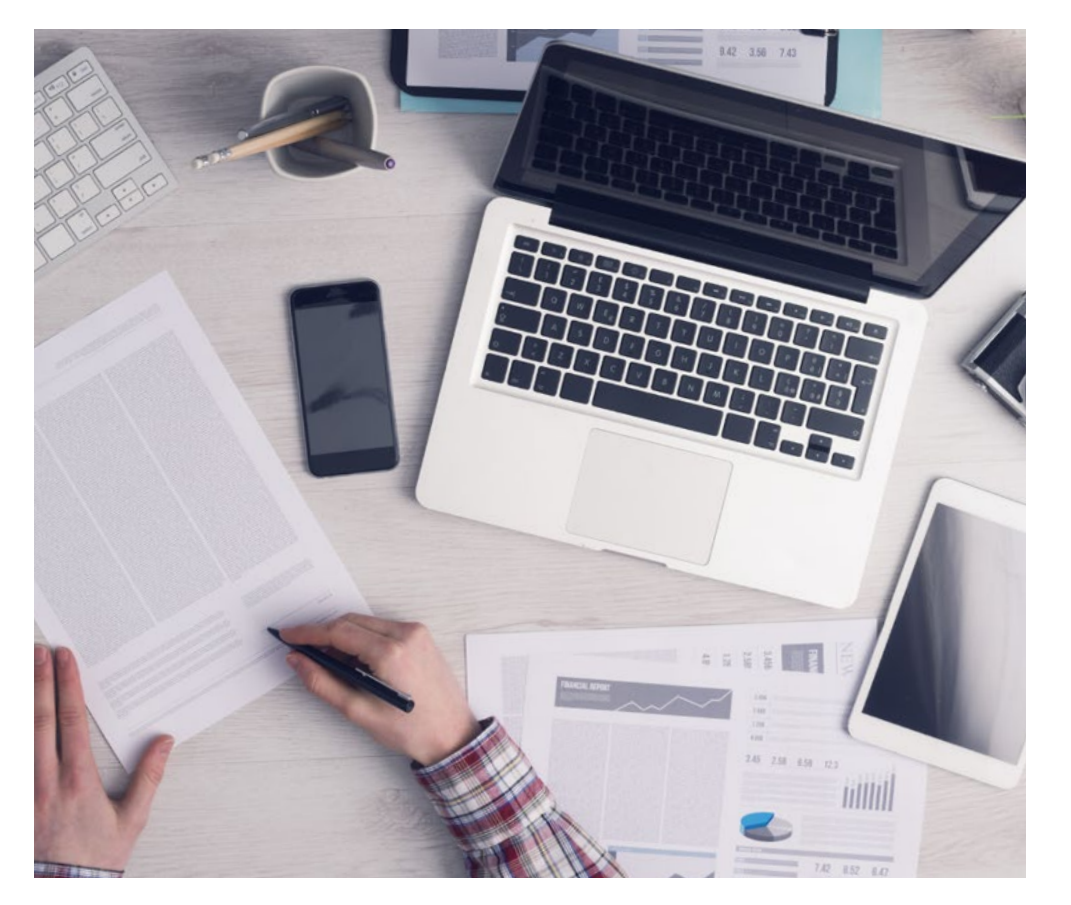

Une méthode d'apprentissage innovante et différente

Cette formation TECH est un programme d'enseignement intensif, créé de toutes pièces, qui propose les défis et les décisions les plus exigeants dans ce domaine, tant au niveau national qu'international. Grâce à cette méthodologie, l'épanouissement personnel et professionnel est stimulé, faisant ainsi un pas décisif vers la réussite. La méthode des cas, technique qui constitue la base de ce contenu, permet de suivre la réalité économique, sociale et professionnelle la plus actuelle.

> *Notre programme vous prépare à relever de nouveaux défis dans des environnements incertains et à réussir votre carrière"*

La méthode des cas est le système d'apprentissage le plus largement utilisé dans les meilleures écoles d'informatique du monde depuis qu'elles existent. Développée en 1912 pour que les étudiants en Droit n'apprennent pas seulement le droit sur la base d'un contenu théorique, la méthode des cas consiste à leur présenter des situations réelles complexes afin qu'ils prennent des décisions éclairées et des jugements de valeur sur la manière de les résoudre. En 1924, elle a été établie comme méthode d'enseignement standard à Harvard.

Dans une situation donnée, que doit faire un professionnel? C'est la question à laquelle nous sommes confrontés dans la méthode des cas, une méthode d'apprentissage orientée vers l'action. Tout au long du programme, les étudiants seront confrontés à de multiples cas réels. Ils devront intégrer toutes leurs connaissances, faire des recherches, argumenter et défendre leurs idées et leurs décisions.

*L'étudiant apprendra, par des activités collaboratives et des cas réels, à résoudre des situations complexes dans des environnements commerciaux réels.*

# tech 48 | Méthodologie

## Relearning Methodology

TECH combine efficacement la méthodologie des Études de Cas avec un système d'apprentissage 100% en ligne basé sur la répétition, qui associe différents éléments didactiques dans chaque leçon.

Nous enrichissons l'Étude de Cas avec la meilleure méthode d'enseignement 100% en ligne: le Relearning.

> *En 2019, nous avons obtenu les meilleurs résultats d'apprentissage de toutes les universités en ligne du monde.*

À TECH, vous apprendrez avec une méthodologie de pointe conçue pour former les managers du futur. Cette méthode, à la pointe de la pédagogie mondiale, est appelée Relearning.

Notre université est la seule université autorisée à utiliser cette méthode qui a fait ses preuves. En 2019, nous avons réussi à améliorer les niveaux de satisfaction globale de nos étudiants (qualité de l'enseignement, qualité des supports, structure des cours, objectifs...) par rapport aux indicateurs de la meilleure université en ligne.

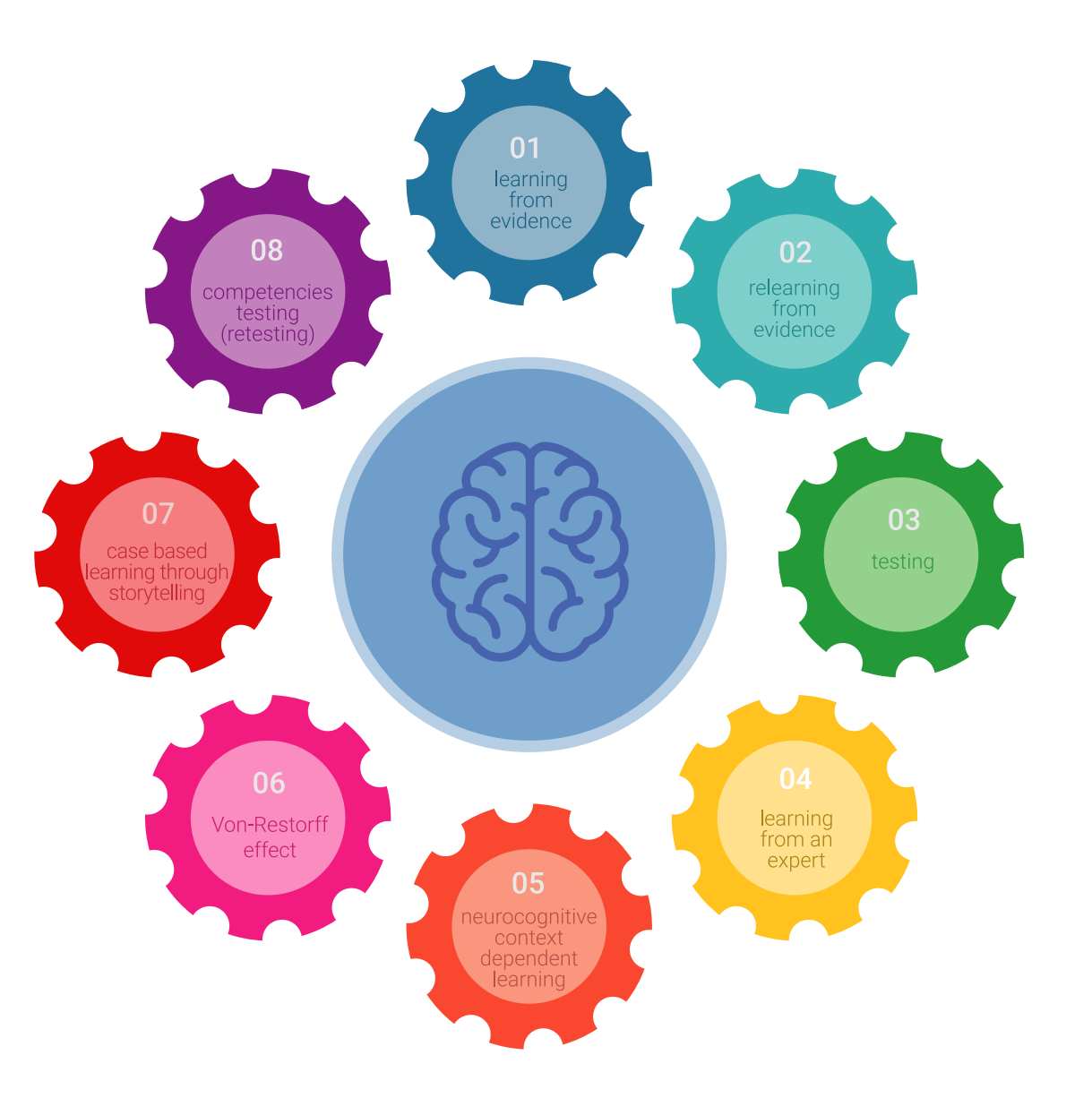

## Méthodologie | 49 tech

Dans notre programme, l'apprentissage n'est pas un processus linéaire, mais se déroule en spirale (apprendre, désapprendre, oublier et réapprendre). Par conséquent, chacun de ces éléments est combiné de manière concentrique. Cette méthodologie a permis de former plus de 650.000 diplômés universitaires avec un succès sans précédent dans des domaines aussi divers que la biochimie, la génétique, la chirurgie, le droit international, les compétences en gestion, les sciences du sport, la philosophie, le droit, l'ingénierie, le journalisme, l'histoire, les marchés financiers et les instruments. Tout cela dans un environnement très exigeant, avec un corps étudiant universitaire au profil socio-économique élevé et dont l'âge moyen est de 43,5 ans.

*Le Relearning vous permettra d'apprendre avec moins d'efforts et plus de performance, en vous impliquant davantage dans votre formation, en développant un esprit critique, en défendant des arguments et en contrastant les opinions: une équation directe vers le succès.*

À partir des dernières preuves scientifiques dans le domaine des neurosciences, non seulement nous savons comment organiser les informations, les idées, les images et les souvenirs, mais nous savons aussi que le lieu et le contexte dans lesquels nous avons appris quelque chose sont fondamentaux pour notre capacité à nous en souvenir et à le stocker dans l'hippocampe, pour le conserver dans notre mémoire à long terme.

De cette manière, et dans ce que l'on appelle Neurocognitive context-dependent e-learning, les différents éléments de notre programme sont reliés au contexte dans lequel le participant développe sa pratique professionnelle.

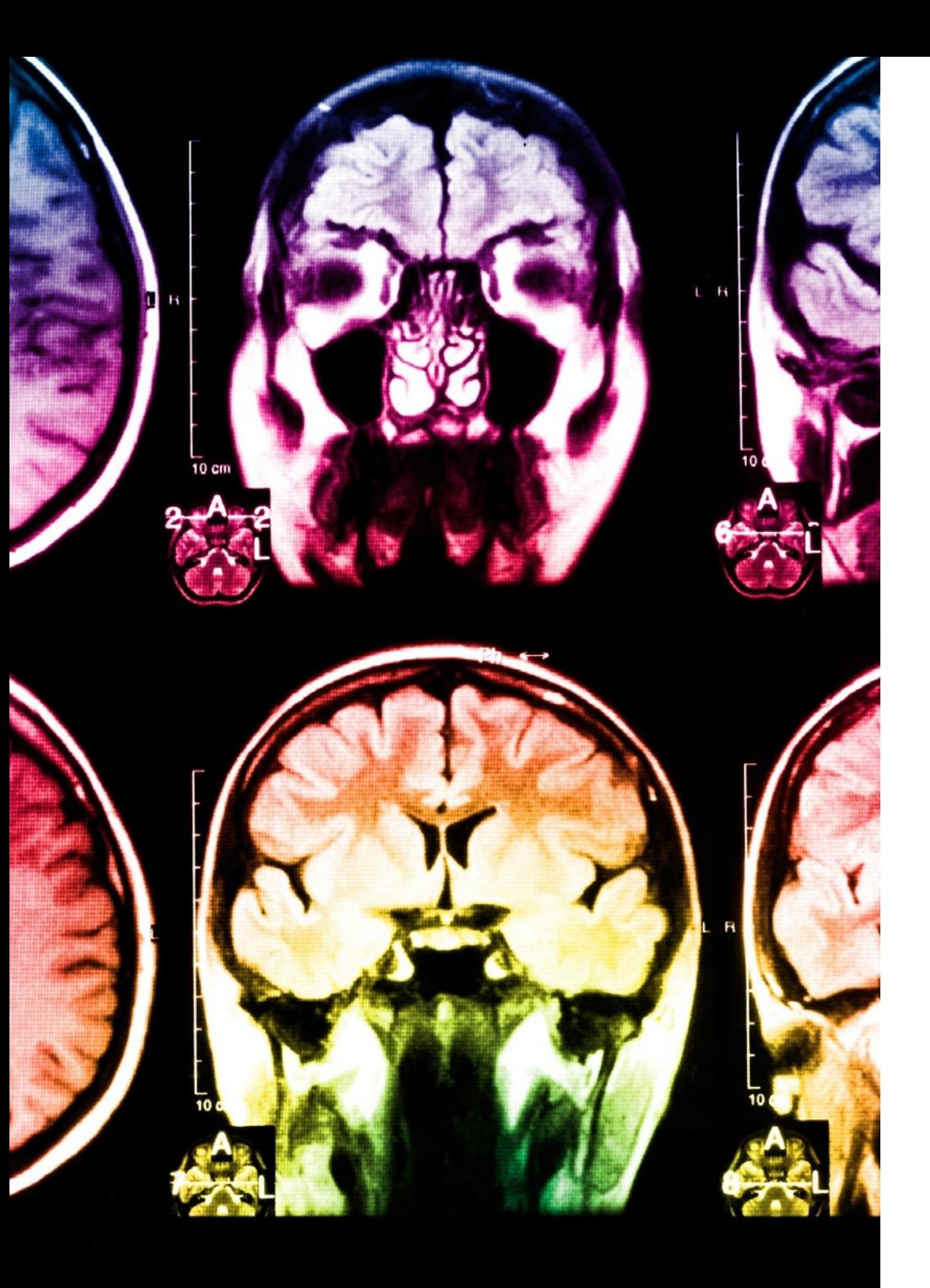

# 50 | Méthodologie

Ce programme offre le support matériel pédagogique, soigneusement préparé pour les professionnels:

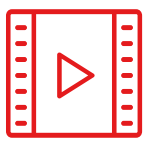

#### **Support d'étude**

Tous les contenus didactiques sont créés par les spécialistes qui enseigneront le cours, spécifiquement pour le cours, afin que le développement didactique soit vraiment spécifique et concret.

**30%**

**10%**

**8%**

Ces contenus sont ensuite appliqués au format audiovisuel, pour créer la méthode de travail TECH en ligne. Tout cela, avec les dernières techniques qui offrent des pièces de haute qualité dans chacun des matériaux qui sont mis à la disposition de l'étudiant.

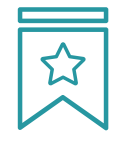

#### **Cours magistraux**

Il existe des preuves scientifiques de l'utilité de l'observation par un tiers expert.

La méthode "Learning from an Expert" renforce les connaissances et la mémoire, et donne confiance dans les futures décisions difficiles.

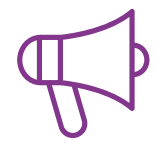

#### **Pratiques en compétences et aptitudes**

Les étudiants réaliseront des activités visant à développer des compétences et des aptitudes spécifiques dans chaque domaine. Des activités pratiques et dynamiques pour acquérir et développer les compétences et aptitudes qu'un spécialiste doit développer dans le cadre de la mondialisation dans laquelle nous vivons.

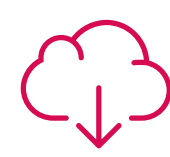

#### **Lectures complémentaires**

Articles récents, documents de consensus et directives internationales, entre autres. Dans la bibliothèque virtuelle de TECH, l'étudiant aura accès à tout ce dont il a besoin pour compléter sa formation.

## Méthodologie | 51 tech

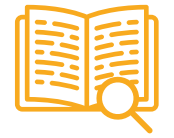

#### **Case studies**

Ils réaliseront une sélection des meilleures études de cas choisies spécifiquement pour ce diplôme. Des cas présentés, analysés et tutorés par les meilleurs spécialistes de la scène internationale.

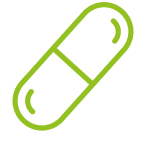

#### **Résumés interactifs**

L'équipe TECH présente les contenus de manière attrayante et dynamique dans des pilules multimédia comprenant des audios, des vidéos, des images, des diagrammes et des cartes conceptuelles afin de renforcer les connaissances.

Ce système éducatif unique pour la présentation de contenu multimédia a été récompensé par Microsoft en tant que "European Success Story".

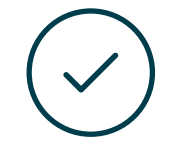

#### **Testing & Retesting**

Les connaissances de l'étudiant sont périodiquement évaluées et réévaluées tout au long du programme, par le biais d'activités et d'exercices d'évaluation et d'autoévaluation, afin que l'étudiant puisse vérifier comment il atteint ses objectifs.

**4%**

**3%**

**25%**

**20%**

# <span id="page-51-0"></span>Diplôme 07

Le Mastère Spécialisé en Intelligence Artificielle dans la Programmation garantit, outre la formation la plus rigoureuse et la plus actualisée, l'accès à un diplôme de Mastère Spécialisé délivré par TECH Université Technologique.

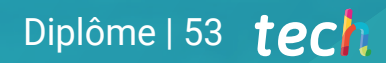

*Terminez ce programme avec succès et recevez votre diplôme sans avoir à vous soucier des déplacements ou des formalités administratives"*

## tech 54 | Diplôme

Ce Mastère Spécialisé en Intelligence Artificielle dans la Programmation contient le programme le plus complet et le plus actualisé du marché.

Après avoir passé l'évaluation, l'étudiant recevra par courrier\* avec accusé de réception son diplôme de Mastère Spécialisé délivrée par TECH Université Technologique.

Le diplôme délivré par TECH Université Technologique indiquera la note obtenue lors du Mastère Spécialisé, et répond aux exigences communément demandées par les bourses d'emploi, les concours et les commissions d'évaluation des carrières professionnelles.

Diplôme: Mastère Spécialisé en Intelligence Artificielle dans la Programmation Modalité: en ligne Durée: 12 mois

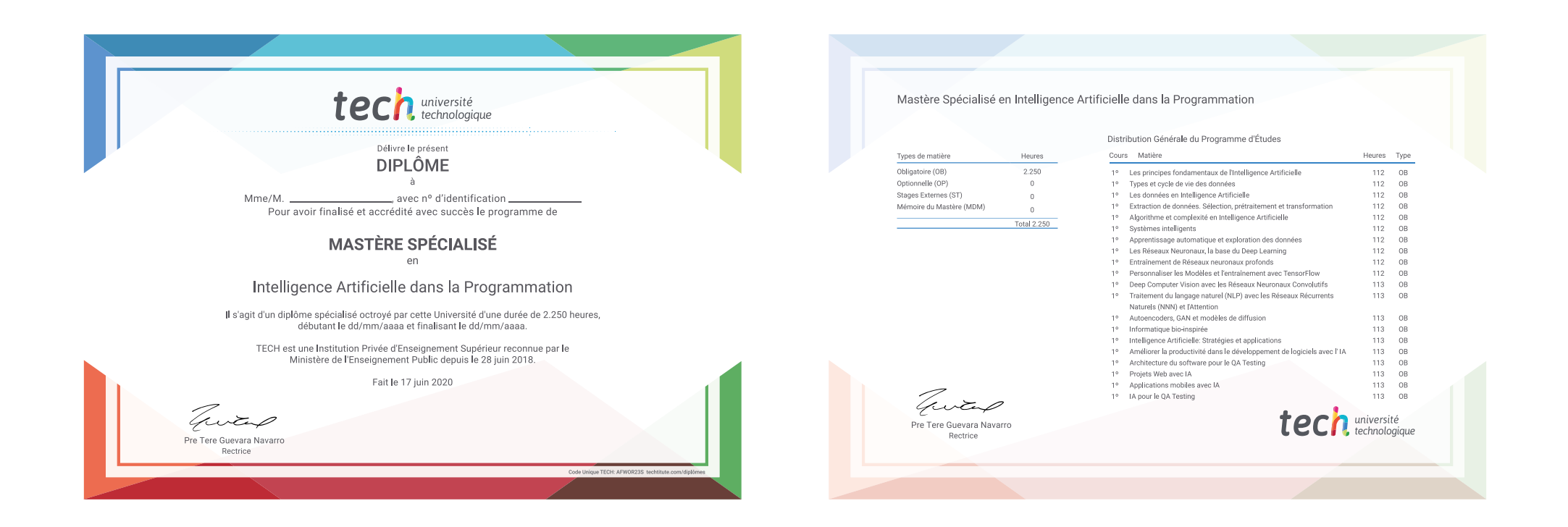

\*Si l'étudiant souhaite que son diplôme version papier possède l'Apostille de La Haye, TECH EDUCATION fera les démarches nécessaires pour son obtention moyennant un coût supplémentaire.

tech université Mastère Spécialisé Intelligence Artificielle dans la Programmation » Modalité: en ligne » Durée: 12 mois » Qualification: TECH Université Technologique » Horaire: à votre rythme » Examens: en ligne

Mastère Spécialisé Intelligence Artificielle dans la Programmation

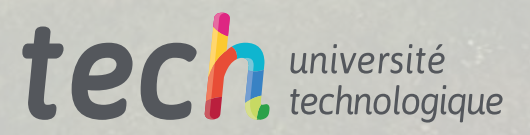